# **UNIVERSIDADE ESTADUAL DO CENTRO-OESTE, UNICENTRO-PR PROGRAMA DE PÓS-GRADUAÇÃO EM AGRONOMIA – PPGA MESTRADO**

# **UTILIZAÇÃO DE UM VEÍCULO AÉREO NÃO TRIPULADO PARA OBTENÇÃO DE DADOS DENDROMÉTRICOS DE** *Eucalyptus benthamii* **Maiden et Cambage**

DISSERTAÇÃO DE MESTRADO

**PAULO JORGE HARMUCH SLOMPO**

**GUARAPUAVA-PR** 

**2013**

## **PAULO JORGE HARMUCH SLOMPO**

# **UTILIZAÇÃO DE UM VEÍCULO AÉREO NÃO TRIPULADO PARA OBTENÇÃO DE DADOS DENDROMÉTRICOS DE** *Eucalyptus benthamii* **Maiden et Cambage**

Dissertação apresentada à Universidade Estadual do Centro-Oeste, como parte das exigências do Programa de Pós-Graduação em Agronomia, área de concentração em Produção Vegetal, para a obtenção do título de Mestre.

Profª. Drª. Aline Marques Genú Orientadora

Prof. Dr. Luciano Farinha Watzlawick Co-Orientador

> GUARAPUAVA-PR 2013

#### Catalogação na Publicação Biblioteca da UNICENTRO, Campus CEDETEG

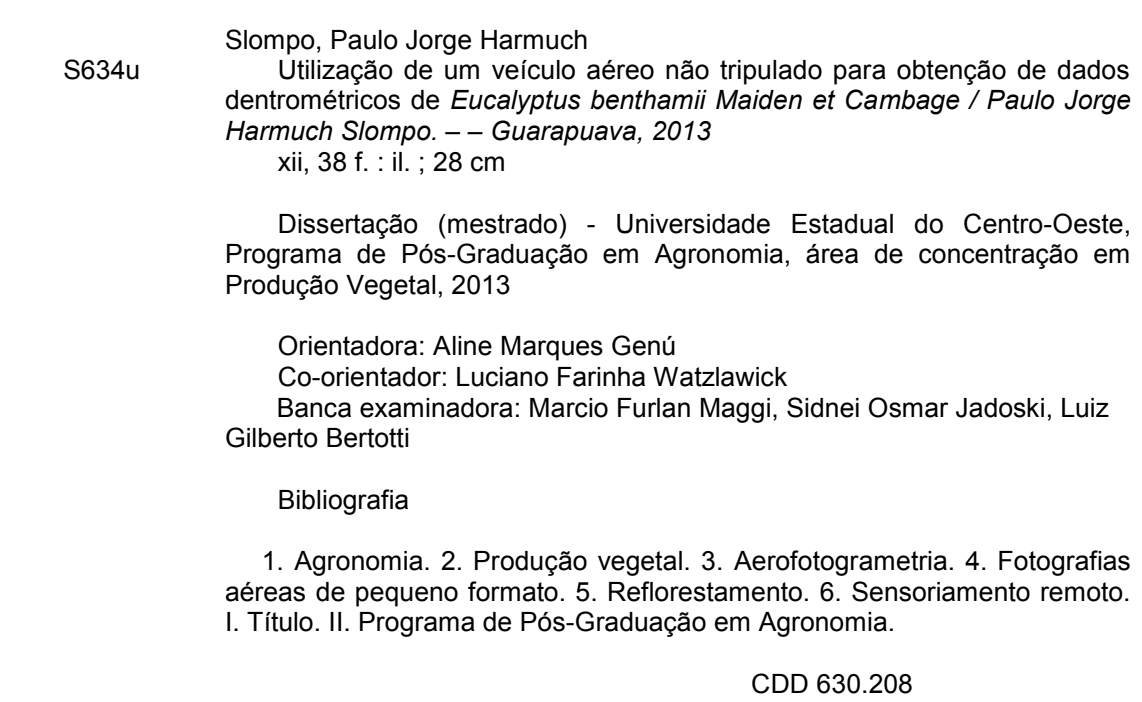

Paulo Jorge Harmuch Slompo

# "UTILIZAÇÃO DE UM VEÍCULO AÉREO NÃO TRIPULADO PARA OBTENÇÃO DE **DADOS DENDROMÉTRICOS DE Eucalyptus benthamii Maiden et Cambage** "

Dissertação apresentada à Universidade Estadual do Centro-Oeste, como parte das exigências do Programa de Pós-Graduação em Agronomia, área de concentração em Produção Vegetal, para a obtenção do título de Mestre.

Aprovada em 30 de agosto de 2013.

u Marques Cienis Dra. Aline Marques Genu (UNICENTRO)

Prof. Dr. Marcio Furlan Maggi (UNIOESTE)

Prof. Dr. Sidner Osmar Jadoski (UNICENTRO) Prof. Dr. Luiz Gilberto Bertotti **(UNICENTRO)** 

**GUARAPUAVA-PR** 2013

"... a dor é minha força, e a derrota é minha motivação." Michael Jordan

A todos que estiveram presentes direta e indiretamente em todas as fases de execução deste trabalho, pela esperança, fé e paciência a mim confiados.

**DEDICO**

#### **AGRADECIMENTOS**

Agradeço a Deus por todas as dificuldades encontradas e mais ainda pelas oportunidades em superá-las.

A minha "Mãe Lilica", só sobre ela redigiria mais páginas que a própria dissertação. Pessoa incomparável, figura única, exemplo de vida e paciência... por me aguentar todo esse tempo bagunçando e enchendo a casa dela de aviões, aviões e aviões....

Agradeço aos meus familiares, amigos próximos e a minha companheira, Larissa Cescon, pelo empenho, tempo gasto, paciência e apoio dado para montagem e configuração do VANT e elaboração deste trabalho.

Agradeço imensamente a minha orientadora "Mãe Aline".

Ao meu Co-Orientador Luciano Farinha, o abraço mais "cinchado" possível, pela motivação e ajuda prestada.

Ao grande amigo e aeromodelista, Diogo Rafael Losso, que estava sempre presente nos voos realizados.

Ao escritório GeoMap, pela disponibilização de equipamentos e *software*s para avaliação das imagens obtidas.

A CAPES pela concessão de bolsa de estudo que ajudaram na aquisição dos equipamentos para desenvolvimento do VANT.

Ao programa de Pós-Graduação em Agronomia, por sempre estarem presentes e dispostos a ajudar.

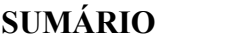

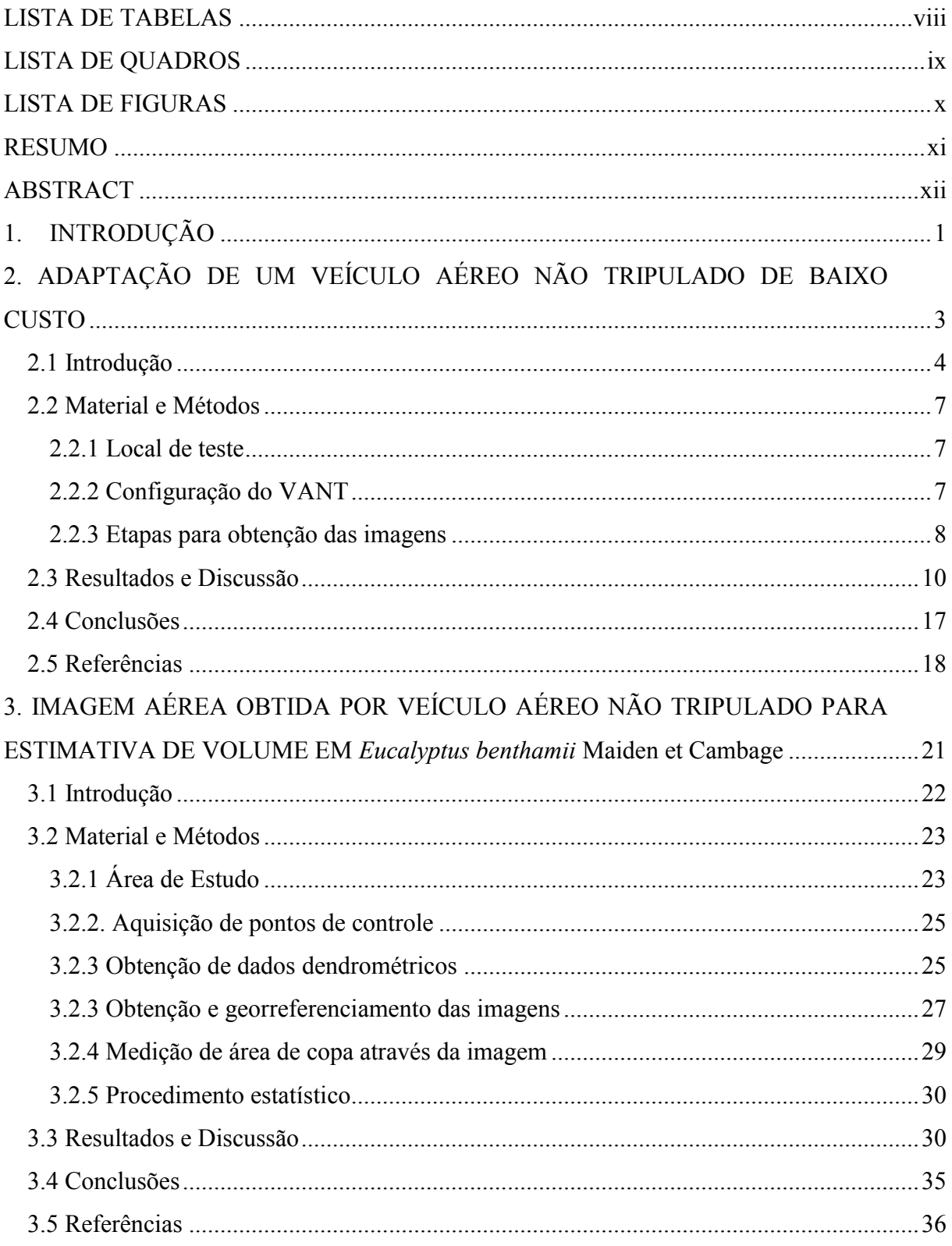

# **LISTA DE TABELAS**

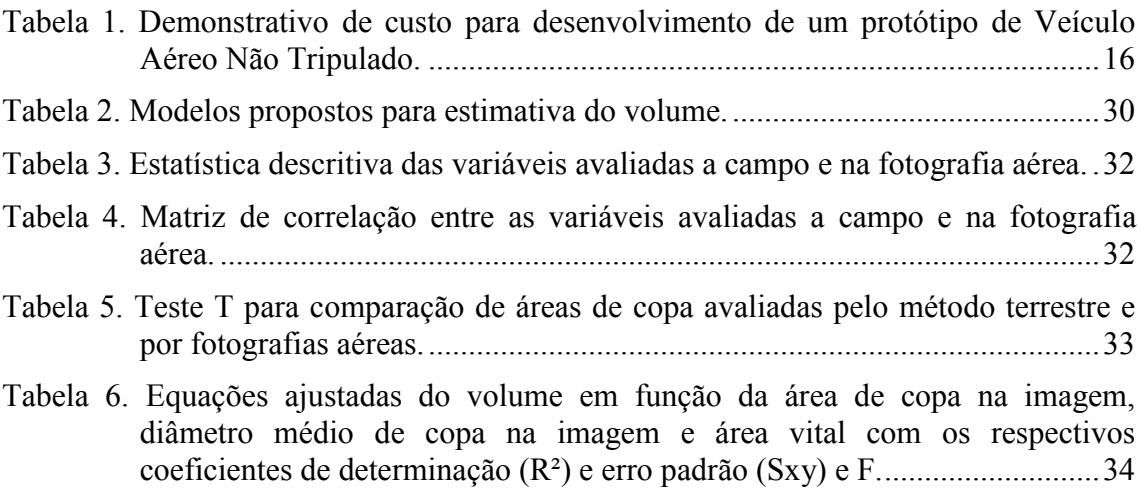

# **LISTA DE QUADROS**

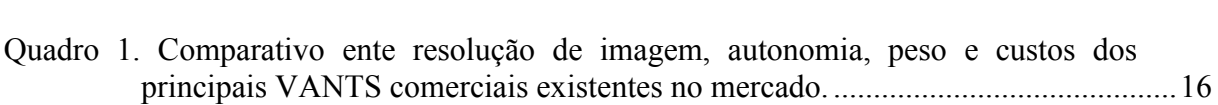

# **LISTA DE FIGURAS**

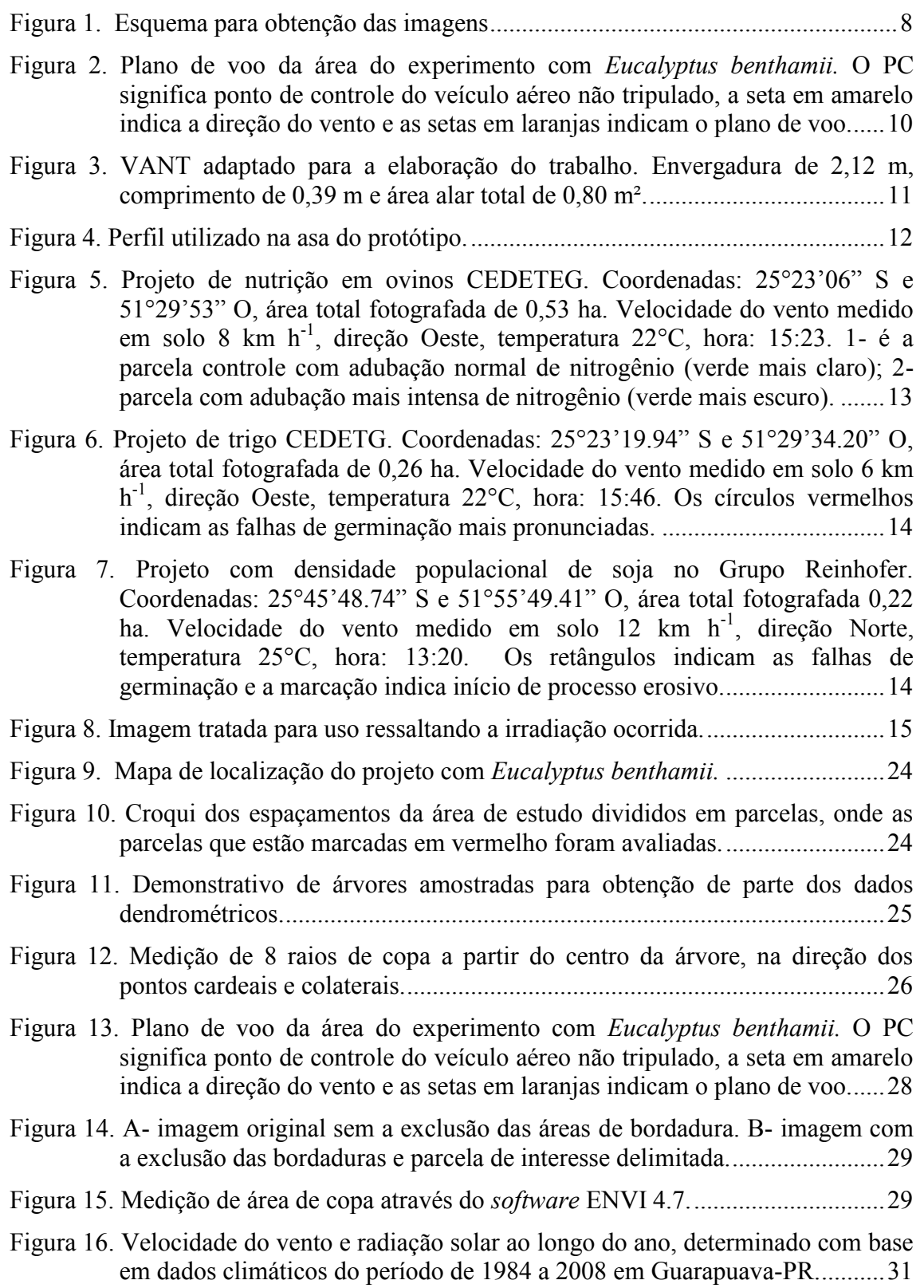

#### **RESUMO**

Paulo Jorge Harmuch Slompo. Utilização de um veículo aéreo não tripulado para obtenção de dados dendrométricos de *Eucalyptus benthamii* Maiden et Cambage.

A obtenção de imagens aéreas através da fotogrametria convencional e por sensores orbitais possuem pontos desfavoráveis à sua utilização como resolução temporal, espectral e custo elevado. Com a expansão da área nacional cultivada com *Eucalyptus* sp., o monitoramento e a avaliação das florestas implantadas é facilitado com a utilização de imagens aéreas. Diante disso, o presente trabalho teve como objetivo inicial adaptar um Veículo Aéreo Não Tripulado de baixo custo e verificar seus problemas relacionados à qualidade das imagens, estabilidade de voo e potencialidades de uso das imagens obtidas e posteriormente, estimar o volume de *E. benthamii* Maiden et Cambage com imagem aérea obtida pelo VANT. Para tanto, este trabalho foi desenvolvido na Universidade Estadual do Centro-Oeste, UNICENTRO, C*ampus* CEDETEG, com a adaptação de um protótipo de veículo aéreo não tripulado, no qual foi instalado uma câmera fotográfica para obtenção de imagens aéreas em um experimento de eucalipto na tentativa de estimar valores de produção volumétrica através de modelos matemáticos. O equipamento adaptado para a realização deste trabalho apresenta qualidade na obtenção de imagens podendo ser utilizado na agricultura, silvicultura e pecuária sendo uma tecnologia de baixo custo se comparado com as tecnologias comerciais existentes e, suas imagens possibilitaram a geração de modelos que apresentaram coeficiente de determinação ajustado e erro padrão da estimativa similares podendo ser utilizados para estimativa volumétrica de *Eucalyptus benthamii*.

**Palavras-Chave**: Aerofotogrametria, fotografias aéreas de pequeno formato, reflorestamento, sensoriamento remoto.

#### **ABSTRACT**

Paulo Jorge Harmuch Slompo. Use of an unmanned aerial vehicle for obtention of measurements of plants *Eucalyptus benthamii* Maiden et Cambage.

The acquisition of aerial images through conventional photogrammetry and orbital sensors has unfavorable points to its use as temporal and spectral resolution, and high cost. With the expansion of the national area planted with *Eucalyptus* sp., the monitoring and evaluation of implemented forests is facilitated with the use of aerial images. Thus, initially the present study aimed to adapt an Unmanned Aerial Vehicle low cost and check their problems related to the quality of images, flight stability and potential for use of images obtained and subsequently, estimate the volume of *E. benthamii* Maiden et Cambage with aerial image obtained by the UAV. Therefore, this study was conducted at the Universidade Estadual do Centro Oeste – UNICENTRO, CEDETEG *Campus,* with the adaptation of a prototype of an unmanned aerial vehicle, in which was installed a camera to obtain aerial images in an experiment of eucalyptus in attempt to estimate values of volumetric production using mathematical models. The equipment adapted to accomplish this work presents quality in obtaining images, may be used in agriculture, forestry and livestock, being a low cost technology compared to other commercial technologies available and their images enabled the generation of models that showed coefficient of determination and standard error of the similar estimate can be used for volumetric estimate of *Eucalyptus benthamii.* 

**Keywords:** Aerial photogrammetry, aerial photography of small format, forestry, remote sensing,

#### **1. INTRODUÇÃO**

As aeronaves não tripuladas surgiram inicialmente para utilização militar visando a execução de missões aéreas que ofereciam risco de morte a tripulação a bordo. Com o avanço nos setores de processamento de dados e a redução do tamanho dos componentes eletrônicos ocorridos nas últimas décadas, diversos Veículos Aéreos Não Tripulados (VANTS) foram desenvolvidos ao redor do mundo, promovendo um amplo crescimento no número de projetos envolvendo esta tecnologia.

Na grande maioria dos projetos relacionados com VANTS, a utilização deste equipamento serve como plataforma de embarque de sensores remotos para obtenção de imagens e dados da superfície terrestre.

As principais vantagens do sensoriamento remoto realizado por VANTS, em relação ao transportado por aeronaves tripuladas e ao orbital, são a redução dos custos de obtenção de imagens aéreas e a maior flexibilidade de resolução temporal para aquisição de imagens de alta resolução espacial. Uma desvantagem encontrada atualmente refere-se ao valor da comercialização de VANTS, sendo que alguns modelos chegam a custar mais de US\$ 55,000.00 sendo alto o custo para a aquisição do equipamento.

A utilização de aeromodelos (aeronaves não tripuladas) vem sendo cada vez mais desenvolvida no Brasil para a produção de imagens aéreas e, como uma das potencialidades da utilização de VANTS para o sensoriamento remoto, pode-se citar o monitoramento de áreas plantadas com reflorestamento, obtendo dados sobre as condições e crescimento das florestas com a periodicidade necessária para sua avaliação.

As técnicas de sensoriamento remoto têm sido amplamente utilizadas em estudos e aplicações na área florestal. Além do mapeamento da vegetação, a necessidade de diminuir custos e incrementar os dados a serem obtidos no inventário tem sido motivo de muitas pesquisas. Os métodos tradicionais baseados apenas em medições de campo podem ser complementados com informações obtidas a partir do sensoriamento remoto. Assim sendo, principalmente para os estudos que envolvem grandes superfícies, o sensoriamento remoto surge como uma ferramenta útil.

Frente ao exposto, o trabalho teve como objetivo adaptar um Veículo Aéreo Não Tripulado de baixo custo e verificar seus problemas relacionados à qualidade das imagens, estabilidade de voo e potencialidades de uso das imagens obtidas. e, posteriormente, estimar o volume de *Eucalyptus benthamii* Maiden et Cambage com imagem aérea obtida pelo

VANT. Desta forma, o presente trabalho foi estruturado em dois capítulos sendo que o primeiro apresenta as características do VANT adaptado assim como suas potencialidades e problemas de uso enquanto no segundo capítulo é apresentada a aplicação das imagens obtidas pelo VANT adaptado, através da estimativa de produção volumétrica de *E. benthamii*.

## **2. ADAPTAÇÃO DE UM VEÍCULO AÉREO NÃO TRIPULADO DE BAIXO CUSTO**

#### **Resumo:**

Veículos aéreos não tripulados de pequeno porte, com peso total inferior a 5kg são uma alternativa para aplicações agrícolas e florestais quando comparados com outros sistemas de levantamento aéreo, pois, são mais flexíveis em operacionalidade e resolução temporal proporcionando maior número de possibilidades de utilização. Uma grande desvantagem dos VANTS no Brasil, hoje, é o elevado valor de comercialização. Diante disso, o objetivo do trabalho foi adaptar um Veículo Aéreo Não Tripulado de baixo custo e verificar seus problemas relacionados à qualidade das imagens, estabilidade de voo e potencialidades de uso das imagens obtidas. -. Para isso, foi adaptado um protótipo de VANT na Universidade Estadual do Centro-Oeste (UNICENTRO), no qual foram inseridos equipamentos para coleta de imagens. O equipamento apresentou potencial de utilização como auxiliador na localização de áreas com diferença nutricional, falha de germinação, processos erosivos e sobreposição de linhas de plantio. Entretanto, foram detectados problemas para manter o plano de voo, bem como, irradiação devido ao horário e instabilidade de voo causado pelos ventos constantes. Conclui-se que o VANT adaptado para a realização deste trabalho apresenta qualidade na obtenção de imagens podendo ser utilizado na agricultura, silvicultura e pecuária sendo uma tecnologia de custo baixo se comparado com as tecnologias comerciais existentes e que suasas imagens devem ser obtidas, preferencialmente, entre as 9:00 e 11:00 horas para evitar a irradiação ocorrida pela alta reflectância dos raios solares e garantir o uso dos dados obtidos da área

**Palavras-chave:** Agricultura de precisão**,** imagens aéreas, sensoriamento remoto.

### **ADAPTATION OF AN UNMANNED AERIAL VEHICLE OF LOW COST**

#### **Abstract:**

Unmanned aerial vehicles of low cost, with total weight less than 5 kg are an alternative to agricultural and forestry applications when compared with other aerial lifting systems therefore are more flexible in operability and temporal resolution providing a larger number of possibilities of use. The big disadvantage of UAVs in Brazil today is the high marketing value. Thus, the objective of this study was to adapt an Unmanned Aerial Vehicle low cost

and check their problems related to the quality of the images, flight stability and potencial for use of obtained images. For this it was adapted a prototype of UAV on Universidade Estadual do Centro-Oeste (UNICENTRO), which were inserted equipment for collection of images. The equipment had the potential for use as helper in the localization of areas with nutritional difference, germination failure, erosion and overlapping rows. However, problems were detected to keep the flight plan, as well as irradiation due to the time in which the photos were taken and flight instability caused by constant winds. It was concluded that the UAV adapted for this work presents quality to have images, can be used on agriculture, forestry and livestock, being a low cost technology compared to available commercial technologies and their images must be obtained preferably between 9:00 and 11:00 a.m., to avoid the high reflectance of sunlight and ensure the use of data obtained from the area.

**Keywords:** Aerial images, precision agriculture, remote sensing.

#### **2.1 Introdução**

O Sensoriamento Remoto (SR) pode ser definido como a obtenção de informações de uma área através de sensores que captam a energia eletromagnética refletida por um alvo sem que haja contato direto com o mesmo (JENSEN, 2000).

O SR é uma importante fonte de dados para a agricultura e florestas, tendo se mostrado uma técnica bastante promissora, podendo suprir algumas das necessidades deste sistema, como por exemplo, obter repetitivas informações durante o ciclo da cultura, incluindo condições fisiológicas da planta e fatores abióticos (ANTUNIASSI e SALVADOR, 2002).

Segundo Jensen (2000), o SR teve início com a invenção da câmara fotográfica, que foi o primeiro instrumento usado e que, até os dias atuais, ainda é utilizada para tomada de fotos aéreas. Após a primeira aplicação, o processo foi aprimorado chegando até a tecnologia existente nos dias atuais, com inúmeros sensores para obtenção de imagens (SILVA et al. 2005).

Segundo Ponzoni (2002), as plataformas do SR definem o nível de aquisição dos dados, podendo ser divididos em: Orbital (representado por satélites), aéreo (aeronaves e helicópteros) e terrestre (sensores radiométricos de campo).

 A utilização de um sensor ou de outro, em determinado nível de coleta de informações espectrais depende, sobretudo, de fatores relacionados com o objetivo da pesquisa, tamanho da área, disponibilidade de equipamentos sensores, além de custo e precisão desejados para os resultados a serem produzidos (SILVA et al. 2005).

Imagens aéreas têm sido utilizadas na agricultura para diversas finalidades como no mapeamento de culturas, na identificação de áreas afetadas por pragas, doenças, falhas de germinação e no mapeamento do solo (MOREIRA, 2003; TSCHIEDEL e FERREIRA, 2002).

O sensoriamento remoto é uma ferramenta usada para identificar e quantificar a distribuição da floresta desde a escala global até a local (HOWARD, 1991; ACHARD et al. 2002). Além disso, é uma ferramenta útil para monitorar a cobertura da floresta na superfície terrestre pois as imagens são registradas frequentemente.

 De acordo com Puscov (2002), a história dos veículos aéreos não tripulados (VANTS) teve seu início em 1883, quando Douglas Archbald instalou um anemômetro a um fio em uma "pandorga" para poder medir a velocidade do vento em diferentes altitudes. No dia 20 de junho de 1888, na França, Arthur Batat acoplou uma câmara fotográfica a uma pandorga, sendo assim, o primeiro relato aerofotográfico registrado.

Para Ruy et al. (2007), outro marco histórico da utilização dos VANTS foi durante a guerra do Líbano, em 1982, no Vale do Bekaa, quando Israel conseguiu destruir 16 das 17 baterias antiaéreas Sírias após fazer reconhecimento do alvo com um VANT. Em 2002, o VANT americano *Predator* foi utilizado na guerra do Afeganistão e ficou conhecido por ser o primeiro VANT com lançamento de míssil.

No Brasil, os primeiros relatos de VANTS datam da década de 80, quando o Centro Técnico Aeroespacial (CTA) desenvolveu o projeto Acuanã. Nos dias atuais os projetos envolvendo o desenvolvimento destes equipamentos são conduzidos pelo CTA, Centro de Pesquisas Renato Archer (CenPra) e por várias universidades (RASI, 2008).

Apesar dos avanços no século passado, os VANTS ainda são considerados por muitos como estando em sua fase embrionária. As tecnologias atuais que estão sendo empregadas nestes veículos evoluem rapidamente visto que os sistemas autônomos estão se tornando mais sofisticados e confiáveis (AGOSTINHO e OLIVEIRA FILHO, 2011). Os VANTS, em virtude da sua capacidade para assumir as missões de alto risco e seu potencial para operações de baixo custo em relação à aeronave tripulada, tem se tornado uma proposta ideal para o desenvolvimento de novas tecnologias (JORGE et al., 2011).

5

Para Shivakumar et al. (1996) os VANTS empregados na agricultura podem ser divididos em 3 classes, sendo: 1- Aplicação de fertilizantes, pesticidas e herbicidas, como é o caso do estudo de Miller (2005) no qual avaliou a eficácia do VANT RMAX da fabricante Yamaha, para a aplicação de pesticidas visando o controle de insetos, chegando a conclusão de que a dispersão aérea de agrotóxicos realizado pelo VANT possui uma alta confiabilidade. 2- Detecção de pragas, usado geralmente para identificar os danos causados por doenças e insetos. 3 – Controle e monitoramento da produção agrícola, como verificado por Herwitz et al. (2004) e Johnson et al. (2004) que utilizaram imagens obtidas por VANTS para avaliação da maturação de frutos de cafeeiro para determinar a melhor época de colheita, sendo que frutos imaturos diminuem o valor comercial do café e, segundo os autores, essa forma de monitoramento apresentou-se mais rápida e precisa que o monitoramento em campo pelo fato de cada imagem representar grande parte da área de cultivo, dispensando os olheiros de campo para determinar quando a colheita deveria ser realizada.

O desenvolvimento dos VANTS vem se concretizando cada dia mais como uma ferramenta na agricultura (HARDIN e JACKSON, 2005), sendo que a aplicação e a utilização de tecnologias modernas no meio rural facilitam o traçar de estratégias do produtor, no intuito de aumentar a eficiência no gerenciamento da propriedade, tornando a rentabilidade mais atrativa e movimentando o agronegócio (ALONÇO et al., 2005).

O uso de VANTS para obtenção de imagens se deve principalmente ao fato da fácil utilização e boa resolução da imagem. Os VANTS, embora não possuam um operador a bordo, seguem os mesmos princípios de funcionamento das aeronaves convencionais, porém com tamanho reduzido (JORGE e TRINDADE JUNIOR, 2002).

 Para Jorge e Trindade Junior (2002), os VANTS dividem-se em 5 classes sendo que os do Tipo I consistem da utilização de aeromodelos comuns, porém com uma máquina fotográfica acoplada na aeronave. A distância entre o controlador e a aeronave nesse sistema é, em média, de 1.300 m. A câmera utilizada varia de acordo com o tipo de aplicação, podendo ser utilizada câmeras convencionais e até filmadoras digitais de alta resolução. Este tipo de sistema é adequado para aplicações onde o voo da aeronave pode ser controlado de terra (pilotagem remota, com visão direta da aeronave) e como resultado, conseguem-se imagens com nitidez para as aplicações previstas (SOUZA, 1999).

 De acordo com a legislação brasileira, que acompanha as normas internacionais, VANT é considerado aeronave e, portanto, está sujeito à legislação aeronáutica (ANAC, 2012

A). Atualmente, existem no Brasil três documentos oficialmente emitidos que versam especificamente sobre VANTS: 1° AIC N° 21/10, setembro/2010 (DECEA), publicação que tem por finalidade apresentar as informações necessárias para o uso de veículos aéreos não tripulados no espaço aéreo brasileiro; 2° Decisão 127, novembro/2011 (ANAC "B"): autorização da ANAC para operação aérea de Aeronave Remotamente Pilotada do Departamento de Polícia Federal; 3° Instrução Suplementar 21-002 Revisão A, outubro/2012 (ANAC "A"): Orienta aplicação da seção 21.191 do RBAC 21 (Regulamento Brasileiro de Aviação Civil) para emissão de CAVE (Certificado de Autorização para Voo Experimental) para RPA de uso experimental (pesquisa e desenvolvimento, treinamento de tripulações e pesquisa de mercado).

No mercado os valores dos VANTS comerciais mais utilizados na agricultura variam de US\$ 18,000.00 até 80,000.00 sendo um valor elevado para o produtor rural.

Diante do exposto, o objetivo do trabalho foi adaptar um Veículo Aéreo Não Tripulado de baixo custo e verificar seus problemas relacionados à qualidade das imagens, estabilidade de voo e potencialidades de uso das imagens obtidas.

#### **2.2 Material e Métodos**

## **2.2.1 Local de teste**

Para o teste do equipamento foi escolhido um local plano, com o mínimo de obstáculos possíveis como postes, árvores e fio de luz. Desta forma escolheu-se a área experimental do curso de Agronomia, *Campus* CEDETEG, da Universidade Estadual do Centro Oeste - UNICENTRO, localizada no município de Guarapuava, Centro Sul do Estado do Paraná.

O *Campus* possui como ponto central de localização latitude 25°22'59,04"S, longitude  $51^{\circ}29'24.22''$  O, com altitude média de 1.052 m, e velocidade média do vento de 13 km h<sup>-1</sup>. A classificação do clima da região, segundo Koppen é Cfb - clima temperado, moderado, chuvoso.

#### **2.2.2 Configuração do VANT**

No projeto, buscou-se a configuração de uma asa voadora (*fly wing*) modelo X-8 fabricada pela *SkyWalker* com envergadura de 2,12 m e área alar total de 0,80 m². O protótipo possui fuselagem com asas acopladas às laterais. O conjunto moto-propulsor (motor Turnigy G-25 870 Kv, hélice comum 14x7, Speed control 60A) está instalado na parte traseira da fuselagem. A forma e a dimensão da fuselagem apresenta espaço suficiente para acomodação da câmera fotográfica que neste estudo foi utilizada uma câmera digital Pentax® modelo WG1-GPS com resolução máxima de 14 milhões de pixels, zoom óptico de 5x e um cartão de 8Gb com capacidade de armazenamento de aproximadamente 1300 imagens, baterias de Li-Po (Polímeros de Lithum) de 3000mA e receptor do sistema de rádio controle. A parte superior da fuselagem é removível, permitindo fácil acesso ao seu interior. As asas são fixadas à fuselagem através de duas longarinas e parafusos. Foram instaladas duas superfícies de controle de voo (elevons) e para o sistema controle foi utilizado um rádio Walkera® Devention DEVO 12s.

#### **2.2.3 Etapas para obtenção das imagens**

Na figura 1 é apresentado o esquema adotado para obtenção das imagens.

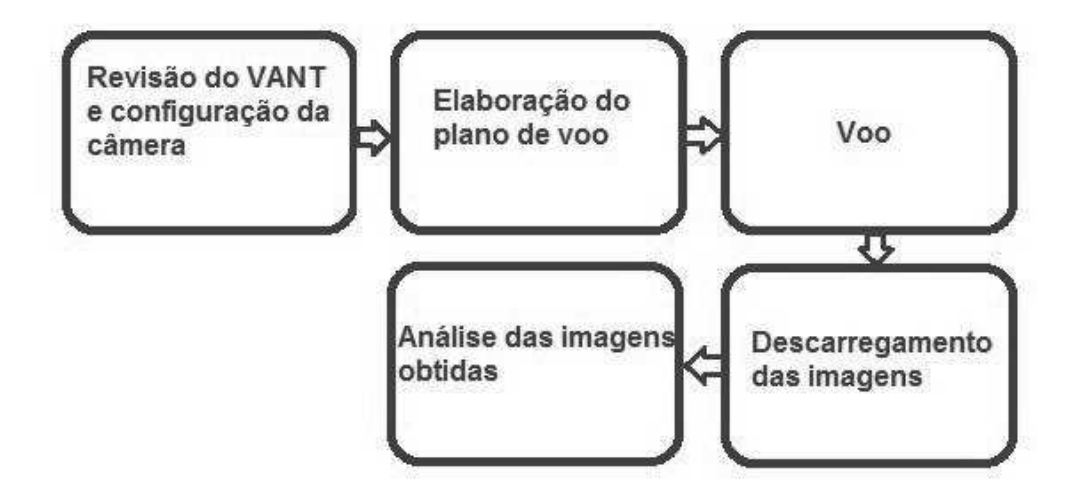

**Figura 1.** Esquema para obtenção das imagens Fonte: Slompo (2013).

· Revisão do VANT e configuração da câmera: Enquanto as asas eram inseridas à fuselagem todos os conectores e controladores de voo, cabos, links, horns, eram verificados e avaliados se estavam em perfeitas condições para voo, em seguida, o sistema de rádio controle era ligado e testado analisando-se se estava nos padrões para o voo, após a revisão do equipamento e rádio controle a câmera era configurada com foco automático, receptor GPS ativado, *flash* desligado e programada para obtenção de uma imagem automaticamente a cada 10 segundos, sendo o tempo mínimo entre obtenção de imagens permitido pela câmera (*time-lapse).*

- · Elaboração do plano de voo: Para elaboração do plano de voo, foi utilizada uma imagem base (Figura 2) obtida pelo *Google Earth,* para ter uma referencia da área a ser sobrevoada. De posse da imagem, a velocidade e direção do vento eram medidas por meio de um anemômetro manual e traçado manualmente a rota que o protótipo iria executar para poder obter imagens de toda a área alvo, como o plano de voo era realizado manualmente, eram inseridos pontos de controle no solo, distribuídos de forma uniforme com espaçamento de aproximadamente 20 metros entre os pontos, levando em consideração o tamanho da área a ser sobrevoada e a distância entre o controlador do VANT e o equipamento.
- · Voo: A decolagem do protótipo era realizada com lançamento manual. Após atingir uma altura segura de voo de aproximadamente 60 metros, o plano de voo era executado, tendo como referencia os pontos de controle marcados no solo distanciados igualmente, com finalidade de alinhamento do protótipo e manutenção da largura de faixa de voo sobre a área imageada, a altura de voo era mantida de forma manual dependendo da habilidade do controlador do VANT. O pouso era executado em uma área lateral a área de teste com cultivo de aveia, sendo suficiente para não causar danos ao equipamento.
- · Descarregamento das imagens: Com o protótipo em solo, a câmera fotográfica era removida e suas imagens descarregadas em um computador portátil.
- · Análise das imagens obtidas: Depois de descarregadas as imagens, as que possuíam borrões, falta de nitidez e inclinação elevada eram descartadas, utilizando somente imagens claras, com boa resolução e verticais.

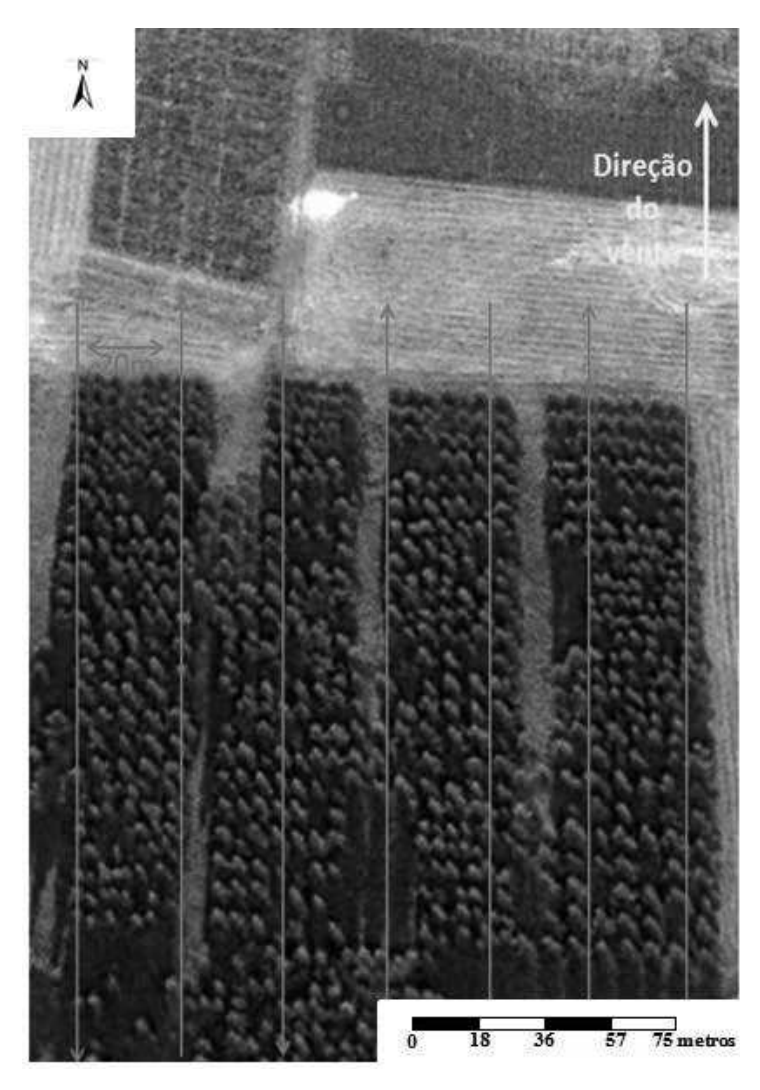

**Figura 2.** Plano de voo da área do experimento com *Eucalyptus benthamii.* O PC significa ponto de controle do veículo aéreo não tripulado, a seta em amarelo indica a direção do vento e as setas em laranjas indicam o plano de voo. Fonte: *Google Earth* (2013).

#### **2.3 Resultados e Discussão**

Durante a execução do projeto foram testados dois protótipos, o primeiro modelo escolhido foi um avião com envergadura de 2,00 m, corda de 0,40 m, comprimento de 1,30 m, estabilizador vertical de 0,35 m e estabilizador horizontal de 0,59 m, com a mesma motorização e sistema de radio controle do segundo protótipo desenvolvido, no entanto, durante a fase de teste de voo, o primeiro modelo sofreu uma queda na qual toda sua fuselagem foi danificada impossibilitando sua utilização para término do projeto. Desta forma, foi escolhido um segundo modelo (Figura 3) que possui as asas acopladas à fuselagem (*fly wing*).

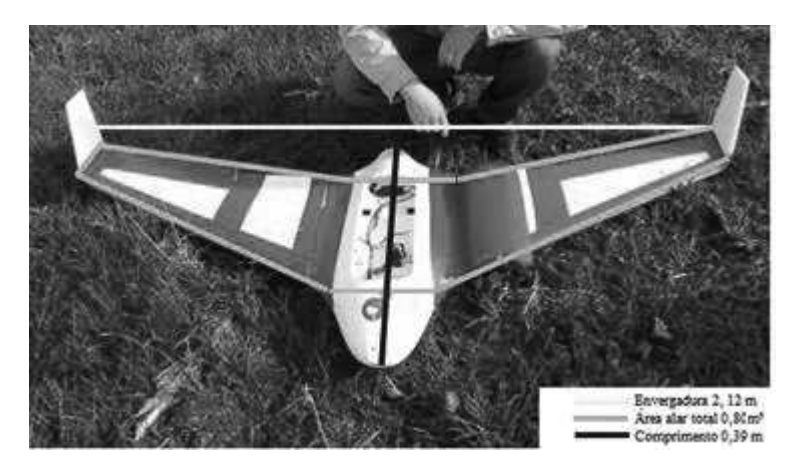

**Figura 3.** VANT adaptado para a elaboração do trabalho. Envergadura de 2,12 m, comprimento de 0,39 m e área alar total de 0,80 m². Fonte: Slompo (2012).

 A escolha do segundo modelo para ser montado o VANT se deu analisando critérios como: espaço interno, motorização, características de voo e transporte.

O espaço interno deve ser suficiente para a instalação dos componentes eletrônicos, fato este verificado para o modelo utilizado no presente trabalho e, até, observou-se que após a instalação de todos os equipamentos ainda havia espaço para outros, caso fosse necessário.

 Quanto a motorização, optou-se por utilizar um motor elétrico de 870Kv que gera um empuxo de 3,5 Kg, sendo suficiente para os 1,2 Kg do protótipo. Além disso, o motor elétrico foi utilizado por não possuir trepidação e não utilizar combustível para funcionamento, facilitando a manutenção e transporte do VANT. As baterias utilizadas foram de Li-Po (polímero de lítio) de 3000 mA, proporcionando uma autonomia de até 20 minutos de voo.

No que se refere à característica de voo, o modelo escolhido apresentou um excelente desempenho devido ao perfil da asa. O perfil de asa utilizado no modelo é de dupla curvatura, perfil que, tanto no dorso como no ventre, têm formas côncava e convexa (Figura 4), fazendo com que o seu centro de pressão (CP) se desloque ao contrário dos restantes perfis alares, recuando com o aumento do ângulo de ataque, o CP restabelece o equilíbrio sem o auxílio do plano de cauda (RODRIGUES e COLAREJO, 1964).

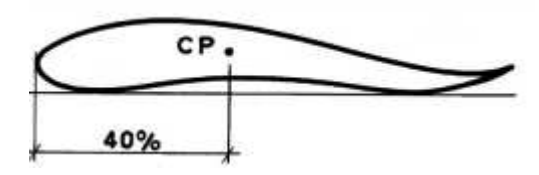

**Figura 4.** Perfil utilizado na asa do protótipo. Fonte: Rodrigues e Colarejo (1964).

O protótipo realizou curvas suaves com pouca inclinação de asa. Outra característica importante foi em relação a velocidade média de cruzeiro, sendo de 30 km  $h^{-1}$ , favorecendo condições ideais para a captura das imagens. A envergadura do modelo é grande, facilitando a pilotagem e não perdendo referência visual do VANT em voo, em contrapartida a velocidade do vento apresenta perfil positivo ascendente, conforme descrito por Vianello e Alves (2004), é de se considerar que na altura de 100 m a velocidade de escoamento seja superior, exercendo efeito sobre a superfície do VANT, resultando em menor estabilidade devido a grande envergadura, contribuindo para a qualidade das imagens. Medeiros (2008) utilizou um modelo com 3,4 m de envergadura e obteve característica de voo similar.

 Para o sistema de captura de imagens optou-se pela utilização de uma câmera digital, Pentax® modelo WG1-GPS com resolução de 14 milhões de pixels e um cartão de armazenamento de 8 Gb com capacidade para aproximadamente 1300 imagens. A escolha dessa câmera se deu pelo fato de possuir receptor de sinal GPS facilitando o georreferenciamento das imagens, outra característica que o modelo possui é a função *timelapse* permitindo programar para que fosse capturada uma foto a cada 10 segundos. Devido a altura média de voo ser de 90 metros, o tempo entre a captura de uma imagem e outra foi muito grande, impossibilitando a realização de mosaicos, pois não houve sobreposição de imagens. Outro aspecto é que o receptor GPS apresentou um erro muito grande de obtenção das coordenadas geográficas na imagem, sendo necessária a implantação de pontos de controle no solo para o georreferenciamento da imagem.

 Quanto ao sistema de rádio controle não foram notadas interferências nem erros na emissão do sinal para controle do protótipo. O sistema de rádio controle utilizado apresenta sistema de telemetria, monitorando em tempo real a temperatura do motor e bateria, quantidade de energia restante na bateria, além de dados de altitude, latitude e longitude.

 As imagens obtidas pelo VANT desenvolvido, em geral, são de qualidade, servindo como fonte de dados para a agricultura conforme verifica-se na figura 5, na qual nota-se a

diferença na resposta espectral da aveia entre parcelas semeadas no mesmo dia sobre diferentes doses de adubação nitrogenada em cobertura, sendo que, uma planta bem nutrida possui uma reflectância da coloração de verde mais escuro.

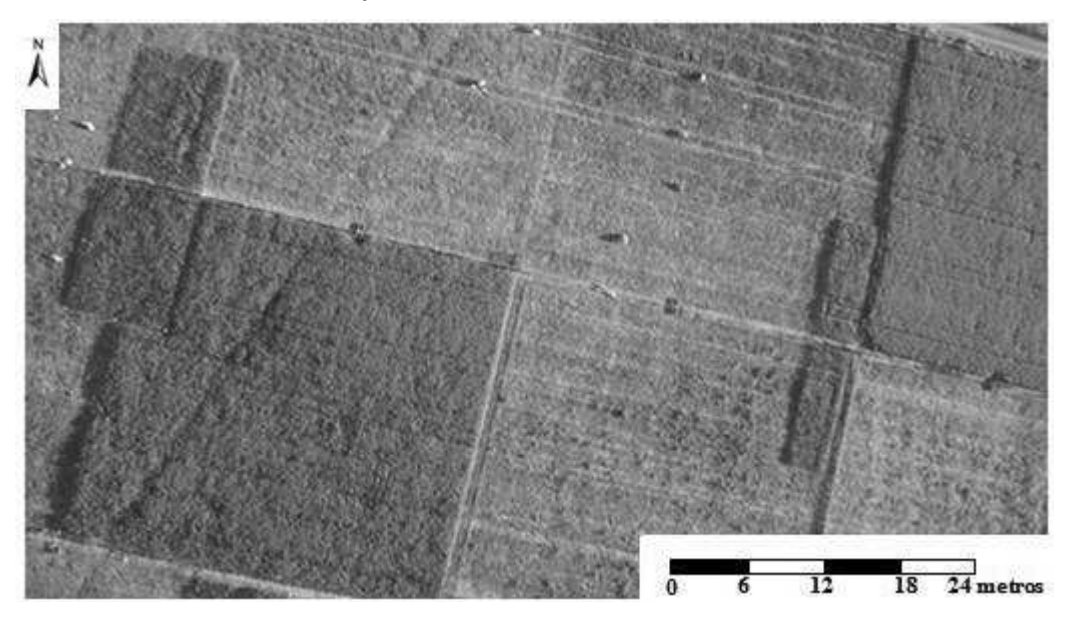

**Figura 5.** Projeto de nutrição em ovinos CEDETEG. Coordenadas: 25°23'06" S e 51°29'53" O, área total fotografada de 0,53 ha. Velocidade do vento medido em solo 8 km h-1, direção Oeste, temperatura 22°C, hora: 15:23. 1- é a parcela controle com adubação normal de nitrogênio (verde mais claro); 2- parcela com adubação mais intensa de nitrogênio (verde mais escuro). Fonte: Slompo (2012).

Gonçalves Junior et al. (2003), Medeiros et al. (2008), Primicerio et al. (2012) e Widyawardana et al (2011) não encontraram o mesmo resultado, pois suas imagens não eram nítidas, apresentando borrões e poucos detalhes devido ao fato de utilizarem câmeras fotográficas sem estabilizador de imagens e VANTS com motor a combustão alocados na sua parte frontal, o que além de causar maior trepidação também emite gases oriundos da queima do combustível do motor dificultando a obtenção de imagens claras.

 Na figura 6, pode-se observar as falhas de germinação e sobreposição de linhas de semeadura em um projeto com a cultura do trigo o mesmo resultado foi encontrado por Jensen et al. (2007). Esta informação sugere um cuidado durante a avaliação do experimento, pois, se avaliado nos locais com sobreposição de faixa de semeadura pode-se superestimar a produtividade e subestimar se avaliado em locais com falhas na germinação. Lelong et al. (2008), utilizando imagens aéreas obtidas por VANTS no infravermelho próximo e no visível, conseguiu encontrar relações entre os dados da imagem e dados mensurados à campo para a produtividade da cultura do trigo.

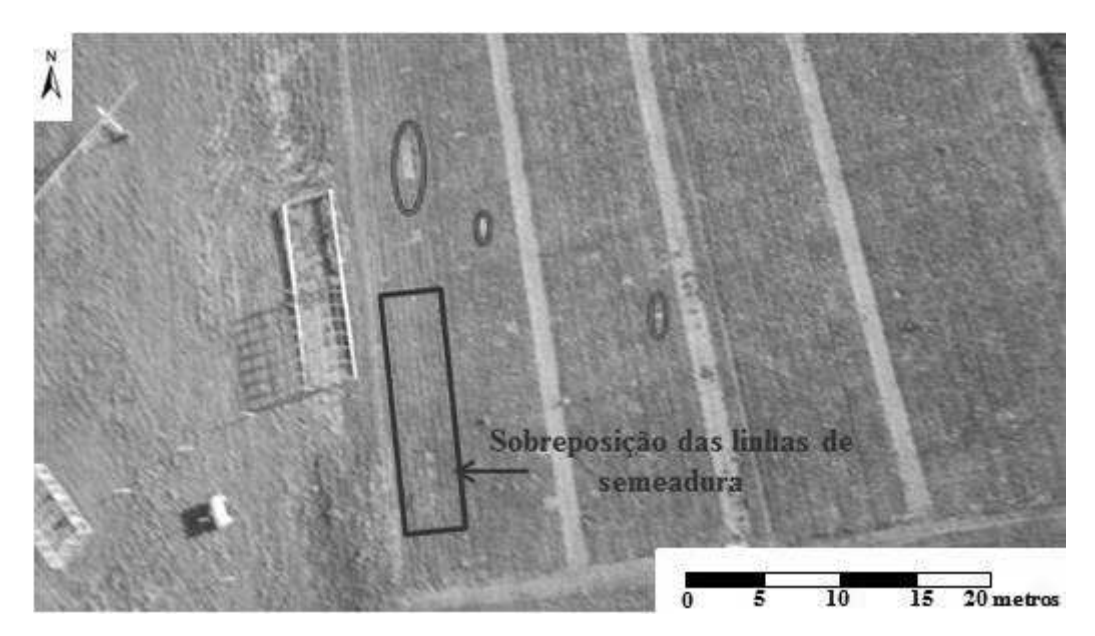

**Figura 6.** Projeto de trigo CEDETG. Coordenadas: 25°23'19.94" S e 51°29'34.20" O, área total fotografada de 0,26 ha. Velocidade do vento medido em solo 6 km h-1, direção Oeste, temperatura 22°C, hora: 15:46. Os círculos vermelhos indicam as falhas de germinação mais pronunciadas.

Fonte: Slompo (2012).

Na figura 7, a imagem refere-se a um experimento com densidade populacional em soja, nota-se que há falha de semeadura e processo erosivo.

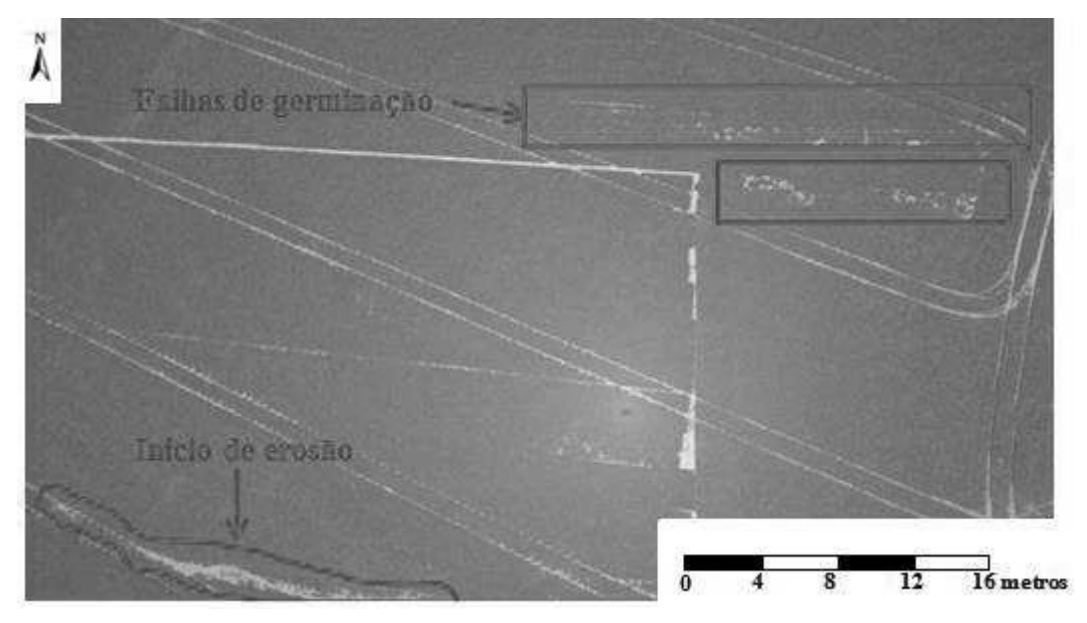

**Figura 7.** Projeto com densidade populacional de soja no Grupo Reinhofer. Coordenadas: 25°45'48.74" S e 51°55'49.41" O, área total fotografada 0,22 ha. Velocidade do vento medido em solo 12 km h-1, direção Norte, temperatura 25°C, hora: 13:20. Os retângulos indicam as falhas de germinação e a marcação indica início de processo erosivo. Fonte: Slompo (2013).

Quanto aos problemas encontrados na utilização do VANT, tem-se o horário da tomada das imagens, que deve ser preferencialmente entre às 9:00 e 11:00 horas para que não ocorra a irradiação nas imagens impossibilitando seu tratamento e utilização dos dados (VALERIANO, 1992) conforme demonstrado na figura 8, que foi obtida as 13:00.

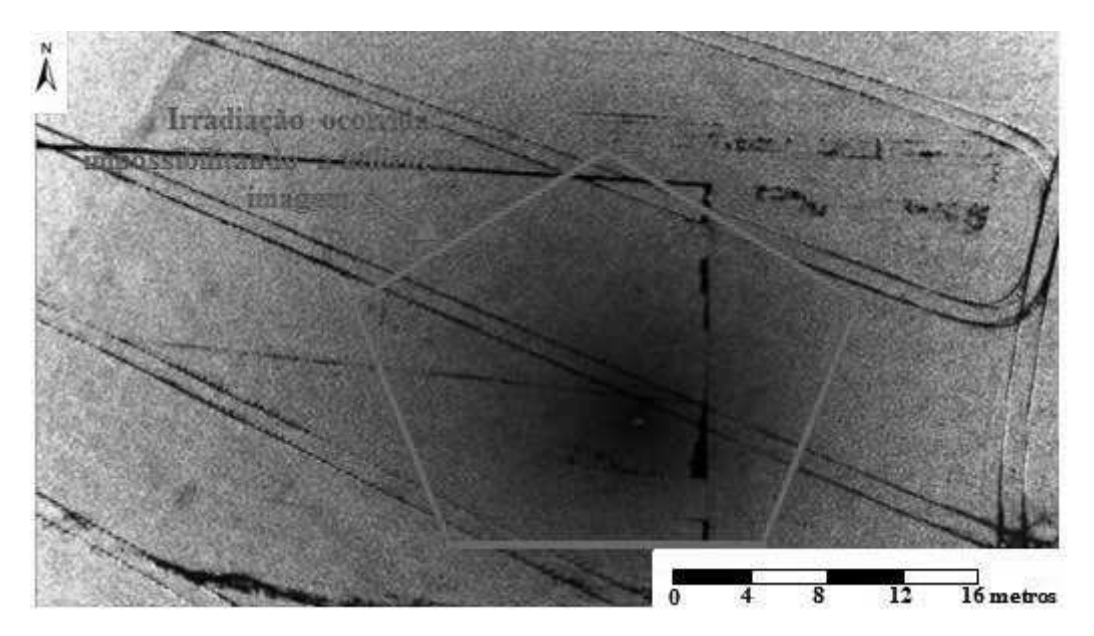

**Figura 8.** Imagem tratada para uso ressaltando a irradiação ocorrida. Fonte: Slompo (2013).

 Outro problema encontrado na utilização do VANT está relacionado ao controle de altura de voo, que dependia da habilidade do piloto e o tempo entre a captura das imagens não foi suficiente para obter sobreposição, o que impediu a realização de mosaicos para maior cobertura da área alvo. A instalação de um piloto automático no protótipo resolveria esse problema, pois possui a característica de manter um plano de voo traçado previamente com altura e rota controladas com extrema precisão, o piloto automático não foi utilizado pois é um equipamento com um valor comercial relativamente elevado, não sendo possível sua aquisição para o projeto.

Além disso, como a região de Guarapuava é conhecida pela grande predominância de ventos constantes e devido a envergadura do protótipo ser grande, a incidência de ventos laterais causou grande deriva e diminuiu a estabilidade de voo, impossibilitando um maior número de imagens com potencial de utilização.

No que se refere ao custo, no trabalho realizado por Piovesan et al. (2004) o modelo teve um custo de R\$ 1.100,00, enquanto que o protótipo adaptado para a realização deste trabalho foi de US\$ 1,167.87 (Tabela 1), porém, o protótipo apresentou imagens nítidas por possuir motor elétrico traseiro e não motor a combustão frontal e, comparado com os VANTS comerciais mais utilizados para aerolevantamento (Quadro 1), para os critérios de resolução de imagem, autonomia, peso e custo apresentou valor inferior.

|                                 | Unidade | <b>Item</b>                 | Valor (US\$) |              |  |
|---------------------------------|---------|-----------------------------|--------------|--------------|--|
| Quantidade                      |         | <b>Material permanente</b>  | Unitário     | <b>Total</b> |  |
|                                 | un      | Rádio controle 2.4 Gh       | 424,5        | 424,50       |  |
|                                 | un      | Fuselagem de aeromodelo     | 150,94       | 150,94       |  |
| 4                               | un      | Servos motores              | 14,15        | 56,60        |  |
|                                 | un      | Motor elétrico 870Kv        | 51,88        | 51,88        |  |
|                                 | un      | Speed control 60A           | 51,88        | 51,88        |  |
| 2                               | un      | Baterias 3000mA             | 37,73        | 75,46        |  |
|                                 | un      | Máquina fotográfica digital | 325,47       | 325,47       |  |
| 3                               | un      | Hélice 14x7                 | 5,66         | 16,98        |  |
| 3                               | un      | Conectores, links e horns   | 4,72         | 14,16        |  |
| 1,167.87<br><b>TOTAL (US\$)</b> |         |                             |              |              |  |

**Tabela 1**. Demonstrativo de custo para desenvolvimento de um protótipo de Veículo Aéreo Não Tripulado.

Fonte: Slompo (2013) (US\$ 2,12).

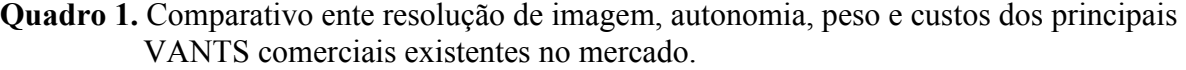

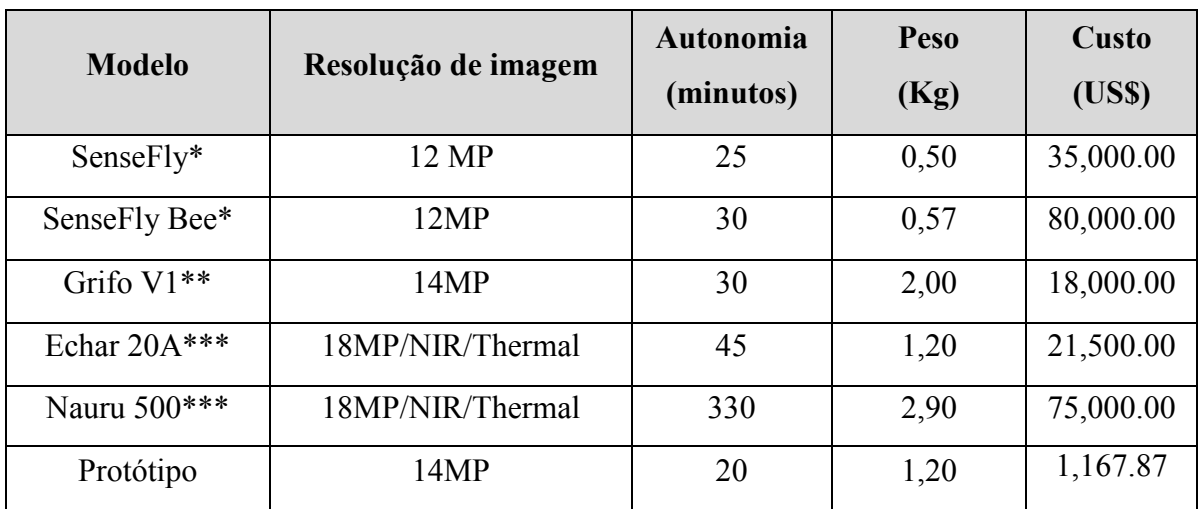

Fonte: \*Santiago e Cintra, \*\*AV Airfilmes, \*\*\*XMobots (2012/13) (US\$ 2,12).

Os VANTS comerciais possuem uma série de vantagens, como assistência técnica, prestação de serviços para interpretação das imagens obtidas, voo controlado por piloto automático, autonomia de voo maior, imagens multiespectrais e sistema inteligente para obtenção de imagens.

Os materiais para elaboração do protótipo foram adquiridos pela internet em sites chineses, norte americanos e brasileiros, sendo também um problema encontrado, pois todas as entregas ocorreram com atraso, diminuindo o tempo para teste do protótipo.

#### **2.4 Conclusões**

O VANT adaptado para a realização deste trabalho apresenta qualidade na obtenção de imagens podendo ser utilizado na agricultura, silvicultura e pecuária, sendo uma tecnologia de custo baixo se comparado com as tecnologias comerciais existentes.

As imagens devem ser obtidas, preferencialmente, entre às 9:00 e 11:00 horas para evitar a irradiação ocorrida pela alta reflectância dos raios solares e garantir o uso dos dados obtidos da área imageada.

## **2.5 Referências**

ACHARD, F.; EVA, H. D.; STIBGI, H. J.; MAYAUX, P.; GALLEGO, J.; RICHARDS, T.; MALINGRAEU, J. P. Determination of deforestation rates of the world's humid tropical forests. **Science,** v. 297, p. 999-1002, 2002.

Agência Nacional de Aviação Civil "A" (ANAC). 2012. Instrução Suplementar - IS Nº 21- 002 Revisão A, 4 OUT 2012. Disponível em: <http://www2.anac.gov.br/biblioteca/IS/2012/IS%2021-002A.pdf>. Acesso em: 22 ago. 2013.

Agência nacional de Aviação Civil "B" (ANAC). 2012. Regulamentação de VANTs no Brasil. In: Seminário VANT's – **MundoGEO** 2012. Palestras... São Paulo.

AGOSTINHO, F., OLIVEIRA FILHO, P. C. Obtenção de fotografias aéreas de pequeno formato e videografia por meio de aeromodelo artesanal adaptado. . In: SIMPÓSIO BRASILEIRO DE SENSORIAMENTO REMOTO – SBSR, 15., Curitiba. **Anais...** p. 84-91, 2011.

ALONÇO, A. dos S. et al. Desenvolvimento de um veículo aéreo não tripulado (VANT) para utilização em atividades inerentes à agricultura de precisão. In: CONGRESSO BRASILEIRO DE ENGENHARIA AGRÍCOLA, 35., 2005, Canoas. **Anais**... Jaboticabal: Associação Brasileira de Engenharia Agrícola, 2005. 1 CD-ROM.

ANTUNIASSI, U. R.; SALVADOR, A. Análise de imagens aéreas para mapeamento de plantas daninhas em sistemas de agricultura de precisão. In: SIMPÓSIO INTERNACIONAL DE AGRICULTURA DE PRECISÃO, 2002, Viçosa. **Anais...**Viçosa: UFV, 2002. 1 CD-ROM.

DECEA. Departamento de Controle do Espaço Aéreo. Circular de Informações Aeronáuticas. AIC 21/10. Disponível em: <http://publicacoes.decea.gov.br/?i=publicacao&id=3499> Acesso em: 13 ago. 2013.

GONÇALVES JUNIOR, J. C. C.; PIOVESAN, E. C.; SILVEIRA, G. C. SOFIA – Sistema de obtenção de fotos e imagens com aeromodelo. In: CONGRESSO BRASILEIRO DE CARTOGRAFIA, 21., 2003, Belo Horizonte. **Anais**... Belo Horizonte: [s.n.], 2003. 1 CD-ROM.

HARDIN, P. J. JACKSON, M. W. An unmanned aerial vehicle for rangeland photography. Rangeland Ecology and Management, v. 58, n. 4, pp. 439-442, 2005

HERWITZ, S. R.; JOHNSON, L. F.; DUNAGAN, S. E, SULLIVAN, D. V. Imaging from an unmanned aerial vehicle: agricultural surveillance and decision support. **Computers and electronics in agriculture,** 2004.

HOWARD, J. A. Remote sensing of forest resources: theory and application. Chapman & Hall, London, 1991. 419 p.

JENSEN, J. R. Remote sensing of the environment: an earth resource perspective. New Jersey: **Prentice Hall**, 2000. 544 p.

JENSEN, T.; APAN, A.; YOUNG, F.; ZELLER, L. Detecting the attributes of a wheat crop using digital imagery acquired from a low-altitude platform. **Computers and Electronics in Agriculture**, v. 59, n. 2, p. 66-77, 2007.

JOHNSON, L. F.; LOBITZ, B. M. DUNAGAN, S. Feasibility of monitoring coffee field ripeness with airborne multispectral imagery. **Applied Engineering in Agriculture**, v. 20, n. 6, p. 845-849, 2004

LELONG, C. C. D.; BURGER, P.; JUBELIN, G.; ROUX, B.; LABBE, S.; BARET, F. Assessment of unmanned aerial vehicles imagery for quantitative monitoring of wheat crop in small plots, **Sensors**, v. 8, n. 5, p. 57-85, 2008

MEDEIROS, F. A.; ALONÇO, A. S.; BALESTRA, M. R. G.; DIAS, V. O. Utilização de um veículo aéreo não tripulado em atividades de imageamento georeferenciado. **Ciência Rural**, Santa Maria, RS, v.38, n.8, Nov. 2008.

MILLER, J. W. Report on the development and operation of an UAV for an experiment on unmanned application of pesticides. **AFRL**, Youngstown, Ohio v.6. p. 42-54.

MOREIRA, M. A. **Fundamentos do sensoriamento remoto e metodologia de aplicação.**  2.ed. Viçosa: Universidade Federal de Viçosa, , 2003. 307 p.

JORGE, L. A. C.; INAMASU, R. Y.; CARMO, R. B. Desenvolvimento de um VANT totalmente configurado para aplicações em Agricultura de Precisão no Brasil. In: SIMPÓSIO BRASILEIRO DE SENSORIAMENTO REMOTO – SBSR, 15., Curitiba. **Anais...** 2011.

JORGE, L. A. C.; TRINDADE, J. O. **Circular técnica n° 15:** Metodologia para utilização de aeromodelos em monitoramento aéreo. São Carlos: Embrapa Instrumentação Agropecuária, 2002. 6 p.

PONZONI, F. J. Sensoriamento remoto no estudo da vegetação: diagnosticando a mata atlântica. Curso de uso de sensoriamento remoto no estudo do meio ambiente. São José dos Campos: INPE, 2002. p. 27. Capítulo 8. (INPE-8984-PUD/62). Disponível em: <http://urlib.net/sid.inpe.br/sergio/2005/06.14.13.11>. Acesso em: 27 ago 2013.

PIOVESAN, E. C.; SILVEIRA, G. C.; GONÇALVES, J. C. C. Perspectivas Futuras para o Projeto SOFIA (Sistema de Obtenção de Fotos e Imagens com Aeromodelo). COBRAC - Congresso Brasileiro de Cadastro Técnico Multifinalitário, UFSC Florianópolis, 7p. 2004.

PRIMICERIO, J.; GENNARO, S. F.; FIORILLO, E.; LUGATO, E**.** Flexible unmanned aerial vehicle for precision agriculture. **Precision agriculture**, v.13, p. 517-523, 2012.

PUSCOV, J. **Fligh system implementation in UAV**. Examensarbete utfört vid fysikinstitutionen, KTH, SCFAB. Somaren-Hösten, 2002. 51f.

RASI, J. R. **Desenvolvimento de um veículo aéreo não tripulado para aplicação em pulverização agrícola.** 70 f. (Monografia de Especialização em Engenharia Rural) Universidade Federal de Pelotas-RS, 2008.

RODRIGUES, J. C. COLAREJO, J. M. P. **Aeromodelismo - Teórico e Prático.** Clube de Aeromodelismo de Lisboa, 2004. Disponível em: <www.e-voo.com/downloads/> Acesso em: 20 ago. 2013.

RUY, R. S.; TOMMASELLI. A. M. G.; REIS. T. T. **Sistema Aerotransportado Leve de Aquisição de Imagens Digitais**– SAAPI. In: Anais XIII Simpósio Brasileiro de Sensoriamento Remoto, Florianópolis, Brasil, 21-26 abril 2007, INPE, p. 1329-1335. 2007.

SHIVAKUMAR, S. K.; SARMA, K. S.; NAGARAJAN, N.; RAYKAR, M. G., RAO, H. R.; PRABHU, K. V. S. Mission Planning, Analysis and Operations. Current Science, n. 7, p. 516- 523, 1996

SILVA, D. C.; MELO, I. D. F.; OLIVEIRA, R. N. **Alta Resolução com uso de Câmaras Digitais de Baixo Custo para Mapeamento.** 2005, Anais XII Simpósio Brasileiro de Sensoriamento Remoto, Goiânia, Brasil, INPE, p. 4561-4568.

SOUZA, N. P. **Sistemas Alternativos para a Obtenção de Imagens Aéreas e sua Aplicação na Agricultura**. 124 f. Dissertação (Mestrado Ciência da Computação) Universidade de São Paulo, São Carlos, 1999.

TSCHIEDEL, M.; FERREIRA, M.F. Introdução à agricultura de precisão: conceitos e vantagens. **Ciência Rural**, v.32, n.1, p.159-163, 2002.

VALERIANO, M. M. **Reflectância espectral do trigo irrigado (***Triticum aestivum,* **L.) por espectroradiometria de campo e aplicação do modelo SAIL.** 1992. 127 f. Dissertação (Mestrado em Sensoriamento Remoto)-Instituto Nacional de Pesquisas Espaciais (INPE/MCT), 1992, São Carlos, SP.

VIANELLO, R. L.; ALVES, R. A. **Meteorologia Básica e Aplicações**. Viçosa: UFV, 449p. 2004.

WIDYAWARDANA, A., AHMAD, A. S., SEMIBIRING. J. Unmanned Aerial Vehicle Intrumenation for Rapid Aerial Photo System. **ICIUS,** Bali n. 24, p. 111-118, 2011.

# **3. IMAGEM AÉREA OBTIDA POR VEÍCULO AÉREO NÃO TRIPULADO PARA ESTIMATIVA DE VOLUME EM** *Eucalyptus benthamii* **Maiden et Cambage**

#### **Resumo:**

As estimativas volumétricas de espécies florestais dependem da aquisição de dados dendrométricos a campo e tradicionalmente esta aquisição é realizada por amostragem, medindo-se muitas vezes, menos que 5% da área total. É possível melhorar estas estimativas utilizando imagens aéreas ao invés de amostragem em parcelas de campo. Sendo assim, o objetivo do trabalho foi estimar o volume em *Eucalyptus benthamii* com imagem aérea obtida por um VANT. Foram coletados dados de altura, diâmetro a altura do peito, área de copa, diâmetro médio de copa em 93 árvores, dispostas em 4 parcelas e duas repetições com diferentes espaçamentos (4x4, 3x4, 3x3 e 3x2 m). Conclui-se que os modelos testados apresentaram coeficiente de determinação ajustado e erro padrão da estimativa similares podendo ser utilizados para estimativa volumétrica de *Eucalyptus benthamii*.

**Palavras-chave:** Fotografias aéreas de pequeno formato, sensoriamento remoto, reflorestamento, voo não tripulado.

## **AERIAL IMAGE OBTAINED BY UNMANNED AERIAL VEHICLE TO ESTIMATION OF VOLUME IN** *Eucalyptus benthamii* **Maiden et Cambage**

#### **Abstract:**

The volumetric estimates of forest species depend on dendrometric data acquisition in the field and traditionally this acquisition is performed by sampling, measuring oftentimes, less than 5% of the total area. Can be improved these estimates using aerial images instead of sampling in field plots. Thus, the objective of this study was to estimate the volume in *Eucalyptus benthamii* with aerial image obtained by an UAV. Data of height were collected, diameter at breast height, canopy area, canopy average diameter in 93 trees, arranged in four plots and two repeats with different spacings (4x4, 3x4, 3x3 and 3x2 m). It was concluded that the tested models showed adjusted coefficient of determination and similar standard error of the estimate, and may be used for volumetric estimate of *Eucalyptus benthamii*.

**Keywords:** Small format of aerial photography, remote sensing, forestry, unmanned flight.

#### **3.1 Introdução**

 No Brasil em 2011, a área de plantio de eucalipto totalizou 4.873.952 ha, representando crescimento de 2,5% (119.617 ha) frente ao indicador de 2010. O principal fator que alavancou esse crescimento foi o estabelecimento de novos plantios frente à demanda futura dos projetos industriais do segmento de Papel e Celulose (ABRAF, 2012).

As regiões sul e sudeste formam os maiores polos consumidores e exportadores de madeira oriunda de plantios florestais. No entanto, as espécies de eucalipto adaptadas às condições climáticas e economicamente importantes para a região sul do Brasil, constituem um grupo muito restrito. O *E. benthamii* e o *E. dunnii* são alternativas para o plantio, principalmente em função da tolerância a geadas (PALUDZYSZYN FILHO et al., 2006).

No Brasil, o *E. benthamii* é procedente de Wentworth Falls (Austrália) e foi introduzida pela Embrapa Florestas, na região de Colombo - PR, apresentando alta resistência à geada, rápido crescimento, boa forma de fuste e alta homogeneidade do talhão (GRAÇA et al., 1999), sendo que aos 8 anos de idade, estimou-se altura média de 21,7 m e DAP médio de 18,2 cm (HIGA e PEREIRA, 2003). Em plantio experimental realizado em Guarapuava - PR, Paludzyszyn Filho et al. (2006) também constataram forte tolerância do *E. benthamii* a geada, sendo essa superior ao *E. dunnii*. Essas características tornaram o *E. benthamii* uma excelente opção para reflorestamentos em regiões de clima frio, principalmente em localidades onde ocorre geadas freqüentes e severas, como no sul do Brasil.

Atualmente, não é aconselhado o uso de *E. benthamii* para serraria, pois além das rachaduras do topo das toras e tábuas, apresenta empenamento e rachaduras internas durante a secagem, com índices elevados de contração volumétrica e de coeficiente de anisotropia, mesmo em condições amenas de secagem em temperatura ambiente e a sombra (COSTA, 1996). Além disso, como produtora de óleos essenciais, Silva et al. (2006) observaram que o *E. benthamii* apresentou maior produção no mês de outono, porém, inferior as demais espécies de *Eucalyptus* sp. estudadas, não sendo aconselhado o uso para essa finalidade em virtude do baixo rendimento.

Entretanto, estudos apontam grande probabilidade de uso de *E. benthamii* para fins industriais e energéticos (COSTA, 1996) sendo, desta forma, de importância a avaliação e quantificação volumétrica produzida por esta espécie.

A estimativa volumétrica de espécies florestais depende da aquisição de dados dendrométricos (NUTTO et al., 2001; SANQUETA, 2002) cuja aquisição, normalmente, é realizada com amostragens em parcelas de campo, medindo-se, muitas vezes, menos que 5% da área total. É possível melhorar estas estimativas utilizando técnicas de sensoriamento remoto permitindo a realização de censo ao invés de amostragem em parcelas de campo e, principalmente, a automação de processos relacionados à estimativa das variáveis dendrométricas, de forma mais objetiva, rápida e economicamente viável (MACEDO, 2009).

Dentre as técnicas de sensoriamento remoto, o uso de fotografias aéreas de pequeno formato, possibilitam a caracterização de florestas, mapeamento de danos causados por insetos e incêndios, fenologia e contagem de copas de árvores (DISPERATTI et al., 2007).

Segundo Gonçalves (2005), as justificativas para a utilização de fotografias aéreas de pequeno formato são a inexistência de um sensor remoto ideal que atenda a todas as situações práticas. O sensor remoto ideal deveria atender às seguintes características: captura da imagem com determinada resolução espacial, temporal e espectral e adequada condição geométrica, que melhor atenda aos interesses do mapeamento temático, possibilidade de aquisição em períodos pré-estabelecidos e independente de cobertura de nuvens, a imediata disponibilidade da imagem para análise e baixo custo de aquisição.

Sendo assim, o objetivo do trabalho foi estimar o volume em *E. benthamii* com fotografias aéreas obtidas por um VANT.

#### **3.2 Material e Métodos**

## **3.2.1 Área de Estudo**

A área de estudo encontra-se no Município de Guarapuava, Centro Sul do Estado do Paraná (Figura 9), na área pertence à Universidade Estadual do Centro-Oeste, campo experimental do *Campus* CEDETEG, cuja coordenada central é latitude 25°23'08,08"S, longitude 51°29'45,58"O, a altitude média de 1052 m, e a velocidade média do vento é de 13 km h<sup>-1</sup>. A classificação do clima da região, segundo Koppen é Cfb - clima temperado, moderado, chuvoso.

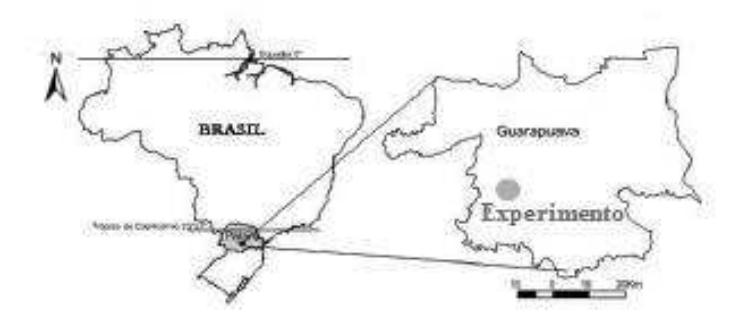

**Figura 9**. Mapa de localização do projeto com *Eucalyptus benthamii.*  Fonte: Slompo (2013).

O plantio avaliado é de *Eucalyptus benthamii* e foi implantado no final de 2006, utilizando diferentes espaçamentos iniciais no plantio das mudas (Figura 10).

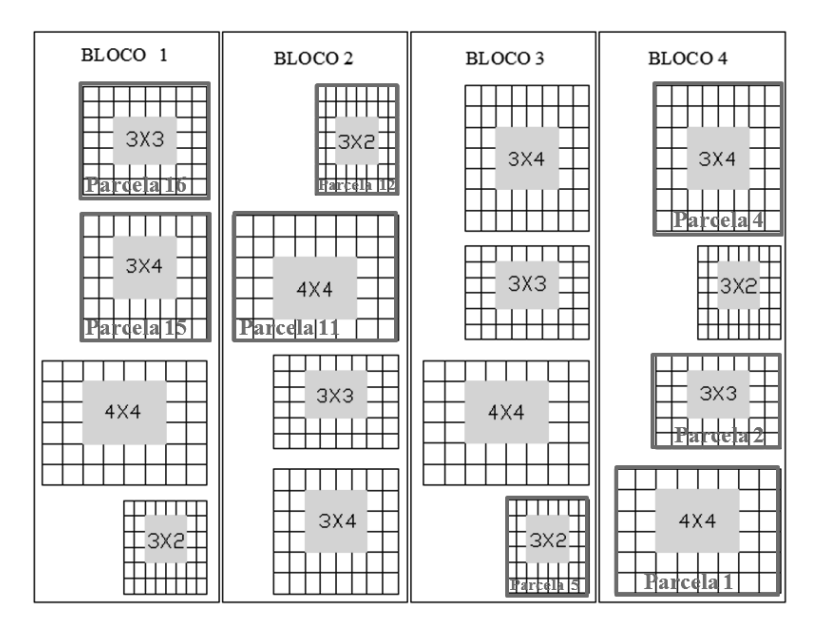

**Figura 10**. Croqui dos espaçamentos da área de estudo divididos em parcelas, onde as parcelas que estão marcadas em vermelho foram avaliadas. Fonte: Slompo (2013).

As atividades desenvolvidas no campo consistiram da aquisição de pontos de controle e obtenção de dados dendrométricos das árvores os quais são: altura (H), diâmetro a altura do peito (DAP), área de copa (AC) e diâmetro de copa (DC).

#### **3.2.2. Aquisição de pontos de controle**

Visando o georreferenciamento das imagens, foram obtidas as coordenadas geográficas de 55 pontos de controle, distribuídos em 6 imagens, situadas na área de estudo, através de GPS Leica SR 20. Como as imagens foram adquiridas antes dos pontos de controle, procurou-se obter pontos de fácil identificação nas imagens.

## **3.2.3 Obtenção de dados dendrométricos**

Para obtenção dos dados dendrométricos de altura total da árvore (H), diâmetro a altura do peito (DAP), área de copa (AC) e diâmetro de copa (DC), foram amostradas 93 árvores ao acaso (Figura 11) distribuídas em 4 parcelas com duas repetições do experimento de *E. benthamii* localizado no *campus* CEDETEG (Figura 10).

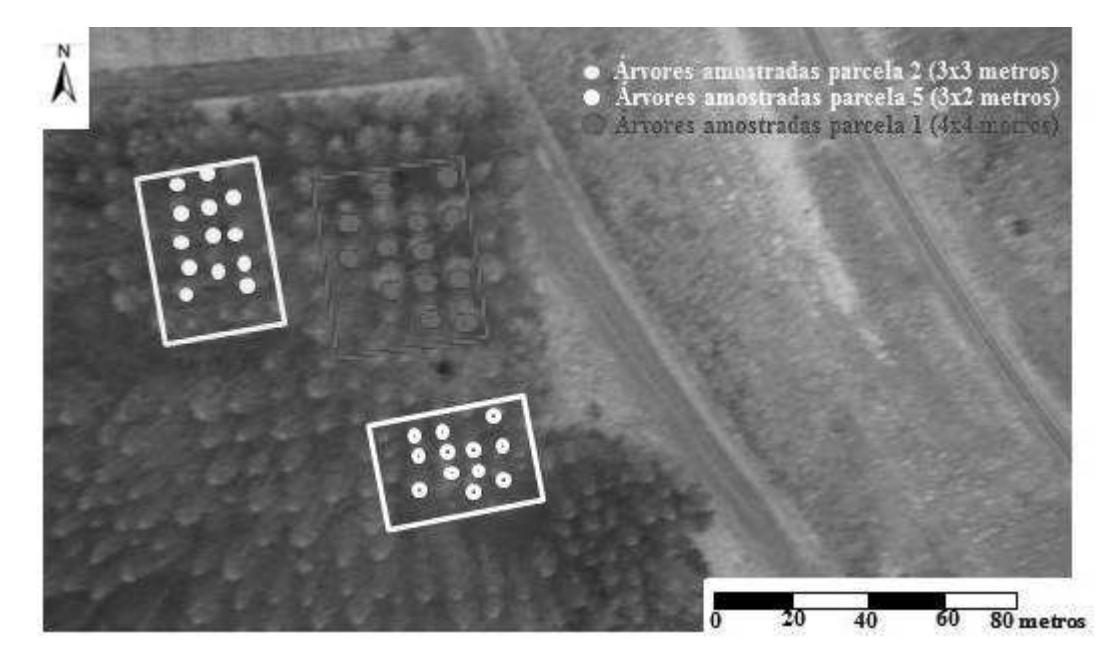

**Figura 11**. Demonstrativo de árvores amostradas para obtenção dos dados dendrométricos. Fonte: Slompo (2013).

 Para obtenção dos dados de altura (H) foi utilizado um clinômetro eletrônico Haglof e para a medida de diâmetro a altura do peito (DAP) foi utilizado uma fita métrica a 1,3 m do solo.

O volume (V) foi calculado utilizando-se a seguinte equação:

$$
V = \left(\pi \times \frac{DAP^2}{4}\right) \times H \times FF
$$

Na qual :

 $V =$  volume  $(m^3)$ ;  $\pi = 3,1416$ ;  $DAP =$  diâmetro a altura do peito (m);  $H =$  altura total (m);  $FF =$  fator forma.

O fator forma utilizado foi de 0,47 conforme sugerido por Lima et al. (2010).

As medições dos raios da copa (RC) foram realizadas seguindo a metodologia proposta por Tomé (2007) na qual seguiam-se os pontos cardeais e colaterais (Figura 12).

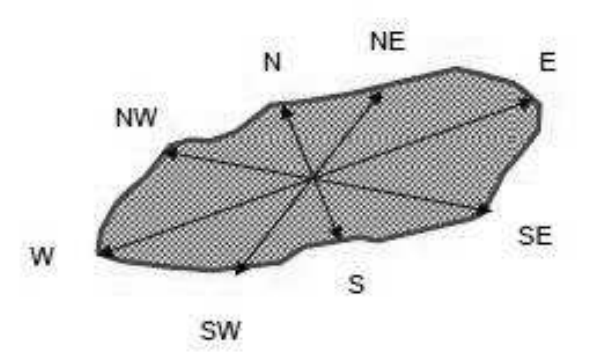

**Figura 12.** Medição de 8 raios de copa a partir do centro da árvore, na direção dos pontos cardeais e colaterais.

Fonte: Tomé (2007).

A obtenção do diâmetro de copa (DC) e área de copa (AC) foi feito com a aplicação das seguintes equações

$$
DC = 2 \times \frac{\sum RC}{nr}
$$

Na qual:

 $DC =$  diâmetro da copa (m);  $RC = \text{raios da cona (m)}$ ;  $nr =$ número de raios.

$$
AC = \pi \times \frac{DC^2}{4}
$$

Na qual:

 $AC = \text{area de copa (m²)};$  $\pi = 3,1416;$  $DC =$  diâmetro da copa (m)

## **3.2.3 Obtenção e georreferenciamento das imagens**

 Para a obtenção das imagens foi utilizado um Veículo Aéreo Não Tripulado (VANT), equipado com uma câmera digital Pentax® modelo WG1-GPS com resolução de 14 milhões de *pixels*, obtidas em 28/12/2012 das 15:25 as 15:36 horas, vento predominante na direção Sul com velocidade de 13 km h<sup>-1</sup>, céu limpo e sem nuvens.

Durante a execução do plano de voo (Figura 13), que foi de 11 minutos, o VANT capturou 66 imagens, sendo que destas foram descartadas 40 que apresentaram problemas como borrões, tremidas e estavam oblíquas, e as 26 restantes estavam aptas para utilização, das quais foram selecionadas 6 para avaliação de área de copa das árvores. A altura média do voo foi de 89,6 metros obtidos pelo sistema de telemetria do rádio controle.

Para a utilização dessas imagens o primeiro passo foi realizar o georreferenciamento das mesmas. Para tanto, foram utilizados ponto de controle no solo, onde as coordenadas geográficas foram obtidas através de um receptor GPS marca Leica SR 20. De posse dos pontos de controle, estes foram corrigidos utilizando a base de dados do IBGE de Londrina, após a correção a imagem foi então georreferenciada utilizado o *software* ArcView 3.2 e ArcGIS 9.3. (ESRI, 2009).

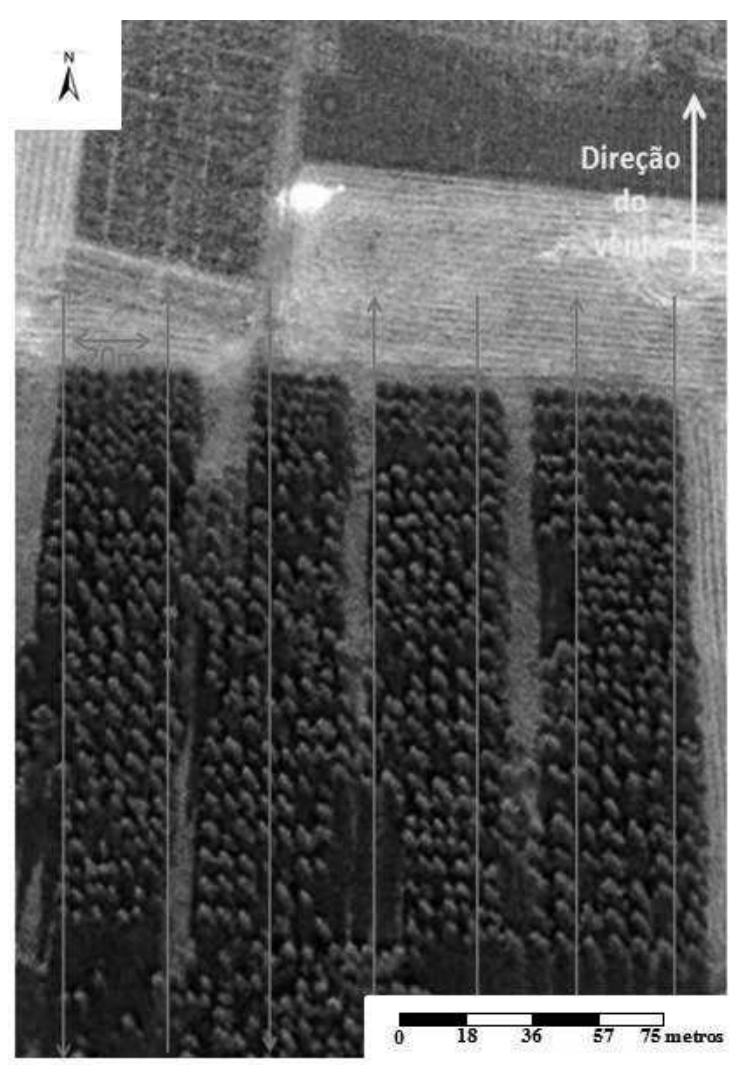

**Figura 13.** Plano de voo da área do experimento com *Eucalyptus benthamii.* O PC significa ponto de controle do veículo aéreo não tripulado, a seta em amarelo indica a direção do vento e as setas em laranjas indicam o plano de voo. Fonte: *Google Earth* (2013).

Nas fotografias georreferenciadas, foi utilizada a metodologia adaptada de Rocha e Kurtz (2009) a fim de se reduzir a área de maior distorção causada devido à projeção cônica da câmera, foi utilizada uma parcela delimitada a partir da exclusão de 20% de cada lado da fotografia no sentido da faixa de voo (Figura 14).

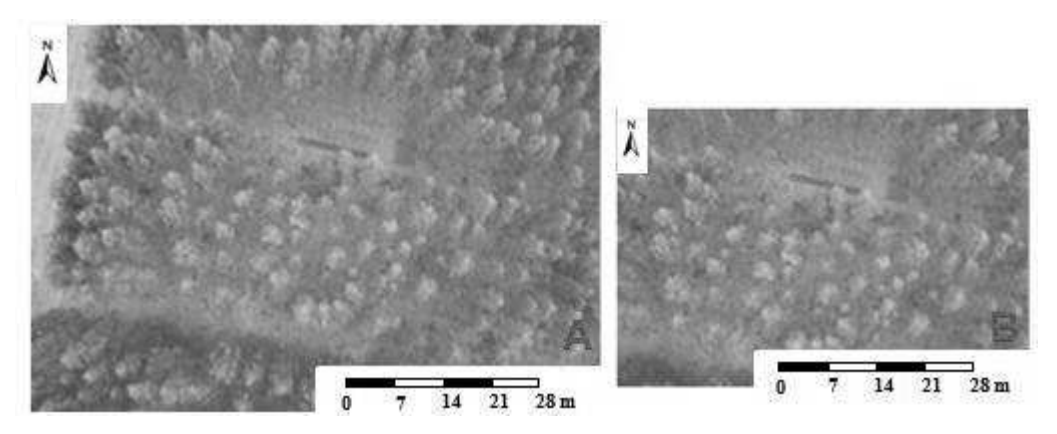

**Figura 14.** A- imagem original sem a exclusão das áreas de bordadura. B- imagem com a exclusão das bordaduras e parcela de interesse delimitada. Fonte: Slompo (2013).

## **3.2.4 Medição de área de copa através da imagem**

Com a imagem georreferenciada, foi realizada a medida da área de copa das árvores amostradas através do programa ENVI 4.7 (RSI, 2010) (Figura 15). Como todas as árvores amostradas possuíam uma coordenada geográfica determinada (Figura 11), foi criado um banco de dados com as coordenadas e inseridas em um Sistema de Informação Geográfica (ArcGis 9.3), sendo possível identificar a árvore exata a ser medida.

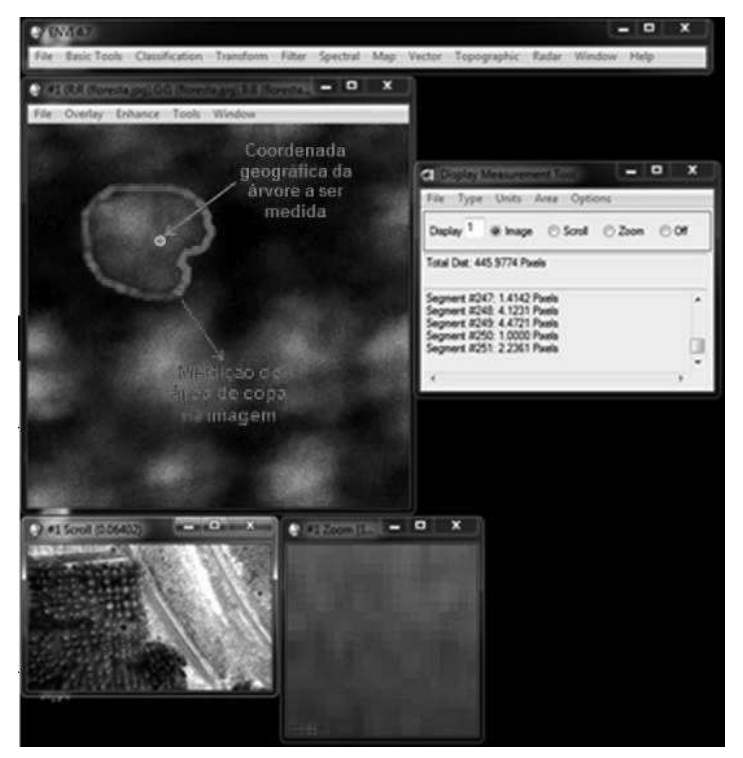

**Figura 15.** Medição de área de copa através do *software* ENVI 4.7. Fonte: Slompo (2013).

#### **3.2.5 Procedimento estatístico**

 Inicialmente, realizou-se uma análise estatística descritiva para as variáveis determinadas a campo (volume, área de copa, área vital) e pela imagem (diâmetro de copa, raio de copa, área de copa) e, na sequência, foi realizada a análise de correlação para as mesmas variáveis utilizando o programa estatístico ASSISTAT versão 7.6 beta (SILVA, 2011).

Na sequência, realizou-se o teste T para verificar a existência de diferença entre a área de copa medida na fotografia e no método terrestre. O teste T foi aplicado para amostras independentes com o mesmo número de repetições.

 Posteriormente, foi realizada a análise de regressão para estimar o volume a partir dos dados obtidos pela fotografia aérea. Desta forma, a variável dependente foi o volume e as variáveis independentes a área de copa na imagem, diâmetro de copa na imagem e a área vital (em função do espaçamento). Para tanto, foram propostos os modelos da tabela 2.

| Número do modelo | Modelo*                                |
|------------------|----------------------------------------|
|                  | $V = Bo + B1*(AC) + B2*(DC) + B3*(AV)$ |
|                  | $V = Bo + B1*(AC) + B2*(DC)$           |
| 3                | $V = Bo + B1*(AC) + B2*(AV)$           |
| 4                | $V = Bo + B1*(DC) + B2*(AV)$           |
| 5                | $V = Bo + B1*(AC)$                     |
| $\sigma$         | $V = Bo + B1*(DC)$                     |

**Tabela 2.** Modelos propostos para estimativa do volume.

\* V = Volume  $(m^3)$ ; Bo, B1, B2, B3 = coeficientes dos modelos; AC = Área de copa obtida na foto, DC = Diâmetro de copa obtido na foto, AV = Área vital obtida a campo. Fonte: Slompo (2013).

A seleção da melhor equação foi feita analisando as seguintes estatísticas com suas respectivas ordens de importância: Coeficiente de determinação ajustado (R²); erro padrão da estimativa (Syx) e teste F da ANOVA.

## **3.3 Resultados e Discussão**

O VANT apresentou pouca estabilidade em voo, tal fato pode ser justificado pela velocidade do vento ser alta e que o mês de dezembro, período de obtenção das fotografias para o presente estudo, é um dos meses com maior índice de radiação solar (Figura 16), o que ocasiona movimentos convectivos que afetam a estabilidade do aeromodelo.

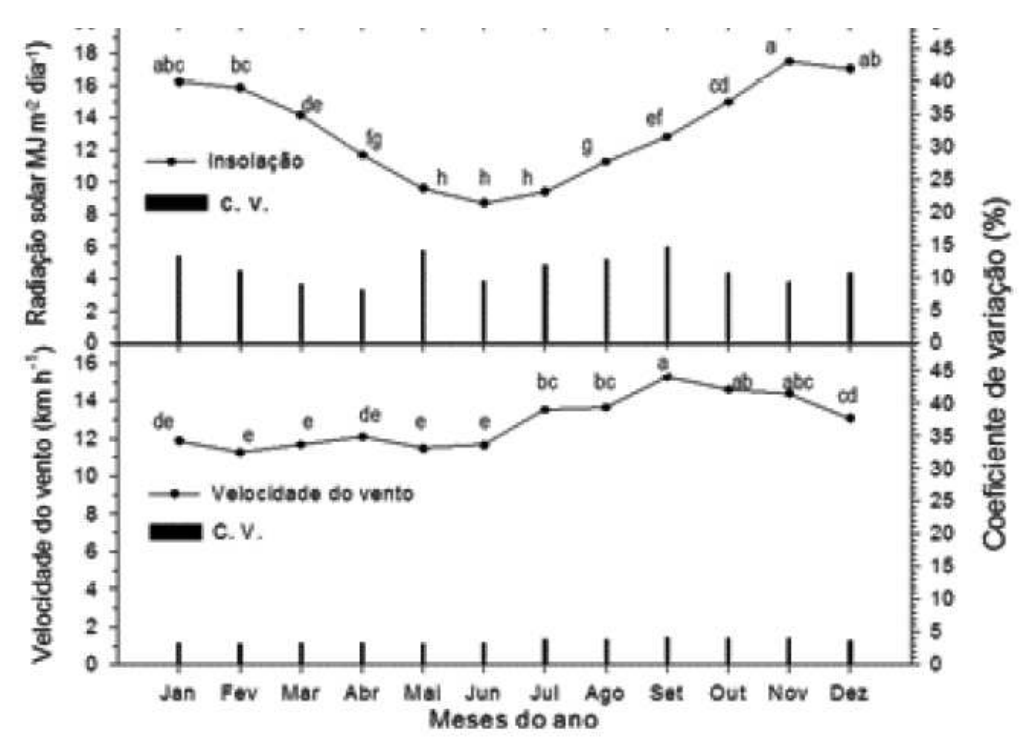

**Figura 16.** Velocidade do vento e radiação solar ao longo do ano, determinado com base em dados climáticos do período de 1984 a 2008 em Guarapuava-PR. Fonte: Adaptado de Wagner et al. (2009).

A estatística descritiva (Tabela 3) demostrou a ocorrência de elevada variabilidade nas variáveis avaliadas, visto que o coeficiente de variação foi elevado sendo de 61,14% para a área de copa obtida pelo método terrestre o maior e 24,45% para o raio de copa obtido pela fotografia área o menor, tal fato pode ter ocorrido por terem sido avaliadas áreas com diferentes espaçamentos entre as plantas de eucaplito.

As variáveis volume (V) e área vital (AV) apresentaram valores muito distintos de mínimo e máximo (Tabela 3), o que está relacionado ao fato de que quanto maior o espaçamento entre as plantas, maior será a capacidade de crescimento da árvore e, assim, maior o volume por ela produzido.

| Estatística Descritiva      |         | $ACt^2$           | $DC^3$ | RC <sup>4</sup> | ACf°              |                   |
|-----------------------------|---------|-------------------|--------|-----------------|-------------------|-------------------|
|                             | $(m^3)$ | (m <sup>2</sup> ) | (m)    | (m)             | (m <sup>2</sup> ) | (m <sup>2</sup> ) |
| Média                       | 0,41    | 4,10              | 1,51   | 1,20            | 4,75              | 10,90             |
| Desvio padrão               | 0,20    | 2,51              | 0,78   | 0,29            | 2,46              | 3,65              |
| Mínimo                      | 0,06    | 1.09              | 0.49   | 0,70            | 1,53              | 6,00              |
| Máximo                      | 0.94    | 12,52             | 4,20   | 2,05            | 13,19             | 16,00             |
| Coeficiente de variação (%) | 49,19   | 61,14             | 51,73  | 24,45           | 51,73             | 33,48             |

**Tabela 3.** Estatística descritiva das variáveis avaliadas a campo e na fotografia aérea.

<sup>1</sup>Volume; <sup>2</sup> Area de copa pelo método terrestre; <sup>3</sup> Diâmetro de copa pela foto; <sup>4</sup> Raio de copa; <sup>5</sup> Área da copa pela foto; <sup>6</sup> Área vital.

Fonte: Slompo (2013).

Observando-se o desvio padrão (Tabela 3) para área de copa terrestre (ACt) e área de copa na fotografia (ACf), pode-se notar que o menor valor foi obtido para área de copa na fotografia, desta forma, pode-se inferir que o método de medida de área de copa pela fotografia apresentou uma menor diferença entre os valores obtidos.

 A análise de correlação (Tabela 4) indicou que o volume, calculado com base no DAP e na H, apresentou coeficientes de correlação em torno de 0,50 para com as outras variáveis avaliadas. Ressalta-se a elevada correlação entre as variáveis obtidas pela fotografia aérea e, entre ACf e ACt, cujo coeficiente de correlação foi 1. O diâmetro de copa, por ser utilizado para cálculo do raio de copa e área de copa na fotografia apresentou uma correlação positiva alta.

|          | $V^1$ | $ACt^2$ | $DC^3$ | RC <sup>4</sup> | $ACf^{\circ}$ | $\mathrm{AV}^{\mathrm{o}}$ |
|----------|-------|---------|--------|-----------------|---------------|----------------------------|
| V        | 1,00  |         |        |                 |               |                            |
| ACt      | 0,51  | 1,00    |        |                 |               |                            |
| $\rm DC$ | 0,51  | 1,00    | 1,00   |                 |               |                            |
| RC       | 0,52  | 0,99    | 0,99   | 1,00            |               |                            |
| ACf      | 0,51  | 1,00    | 1,00   | 0,99            | 1,00          |                            |
| AV       | 0,49  | 0,70    | 0,70   | 0,71            | 0,70          | 1,00                       |

**Tabela 4.** Matriz de correlação entre as variáveis avaliadas a campo e na fotografia aérea.

<sup>1</sup>Volume; <sup>2</sup> Área de copa pelo método terrestre; <sup>3</sup> Diâmetro de copa pela foto; <sup>4</sup> Raio de copa; <sup>5</sup> Área da copa pela foto; <sup>6</sup> Área vital.

Fonte: Slompo (2013).

Apesar da variável de área de copa medidas pelo método terrestre (ACt) apresentarem medidas inferiores às áreas de copa obtidas pelas fotografias aéreas (ACf) (Tabela 3), a análise de correlação demostrou que existe 100% de correlação entre os dados obtidos pelos dois métodos (Tabela 4) o que foi confirmado pelo teste de T, que não apresentou diferença

significativa para a área de copa, utilizando os dados obtidos a campo e pela fotografia aérea (Tabela 5).

**Tabela 5.** Teste T para comparação de áreas de copa avaliadas pelo método terrestre e por fotografias aéreas.

| FV                 | GL  | SQ         | ЭM       |             |
|--------------------|-----|------------|----------|-------------|
| <b>Tratamentos</b> |     | 19,7044    | 19,70444 | $3,1930$ ns |
| <b>Resíduos</b>    | 84  | 1135,4787  | 6,17108  |             |
| <b>Total</b>       | .85 | 1155,18319 |          |             |

ns não significativo ( $p \ge 0.05$ )

Fonte: Slompo (2013).

Spurr (1960) e Watzlawick et al. (2003) relatam que as medições das copas através de fotografias aéreas mostram resultados inferiores ao encontrado em campo, já que somente parte da copa é visível, devido muitos galhos poderem ser ocultados pela projeção de outras copas. No trabalho realizado, as copas medidas através da imagem apresentaram valores superiores, 12,5% maiores, em relação às medidas em campo, tal fato pode ser justificado devido às árvores utilizadas no trabalho serem de reflorestamento onde a copa tem espaço para crescimento e apresentam um padrão uniforme se comparadas com florestas nativas.

Para a análise de regressão, a variável dependente foi o volume e as variáveis independentes foram DC, AC e AV, sendo que para a seleção da melhor equação foram utilizados os critérios estatísticos que possuíam maior R², menor Sxy e o maior F.

Conforme Oliveira et al. (2005) o uso de equações na estimativa volumétrica em povoamentos florestais proporciona rapidez, precisão e simplicidade, mostrando que esse tipo de método pode ser tão preciso quanto o inventário florestal convencional. Segundo Couto e Bastos (1987), as equações volumétricas apresentam a vantagem de calcular o volume sólido, árvore a árvore, através de modelos matemáticos, especialmente testados para apresentar os menores erros possíveis, sem a necessidade do abate da árvore.

Figueiredo (2005) mencionou que a escolha de equações é uma fase muito importante nos trabalhos relacionados á obtenção do volume dos maciços florestais, já que qualquer erro na sua predição pode levar a superestimavas ou subestimativas.

As melhores equações encontradas para estimativa do volume foram a 3 ( $V = 0,01608 + 0,00119*(AC) + 0,01391*(AV))$  e a 4 (V = -0,01608 + 0,11340\*(DC) + 0,01391\*(AV)) pois, dos três índices avaliados, apresentaram os maiores coeficientes de determinação ( $R^2 = 0,30$ ) e os menores erro padrão da estimativa (Sxy = 41,8%) (Tabela 6).

33

**Tabela 6.** Equações ajustadas do volume em função da área de copa na imagem, diâmetro médio de copa na imagem e área vital com os respectivos coeficientes de determinação (R²) e erro padrão (Sxy) e F.

| $N^{\circ}$<br>modelo | Equação $^{(1)}$                                                                      | $R^{2(2)}$ | $Sxy^{(3)}$<br>$\frac{6}{2}$ | F <sup>(4)</sup> |
|-----------------------|---------------------------------------------------------------------------------------|------------|------------------------------|------------------|
|                       | $+$ 0,00119*(AC)<br>$+$ 0,11340*(DC)<br>$-0,01608$<br>$^{+}$<br>$=$<br>$0,01391*(AV)$ | 0.30       | 42,06                        | 12,76            |
| $\overline{2}$        | $V = -0.01608 + 0.00119*(AC) + 0.11340*(DC)$                                          | 0,27       | 42,72                        | 16,69            |
| 3                     | $V = -0.01608 + 0.00119*(AC) + 0.01391*(AV)$                                          | 0,30       | 41,87                        | 19,22            |
| 4                     | $V = -0.01608 + 0.11340*(DC) + 0.01391*(AV)$                                          | 0,30       | 41,82                        | 19,36            |
| 5                     | $V = -0.01608 + 0.00119*(AC)$                                                         | 0,26       | 42,69                        | 32,53            |
| 6                     | $V = -0.01608 + 0.11340*(DC)$                                                         | 0,26       | 42,69                        | 32,53            |

(1)AC: Área de copa obtida pela fotografia, DC: Diâmetro de copa obtida pela fotografia, AV: Área vital obtida a campo; <sup>(2)</sup> Coeficiente de determinação; <sup>(3)</sup> Erro padrão da estimativa; <sup>(4)</sup> Teste de F da ANOVA. Fonte: Slompo (2013).

Spurr (1960) menciona que, em geral, os erros obtidos na estimativa de volume de árvores individuais utilizando fotografias aéreas são altos, variando entre 30 e 60%. Assim sendo, considerando apenas o critério Erro Padrão da Estimativa, verificou-se um ajuste adequado para todas as equações, já que os erros ficaram em torno de 41%.

Watzlawick et al. (2009) em trabalho para estimativa de biomassa e carbono em floresta com araucária utilizando imagens do satélite IKONOS II obtiveram em seus modelos testados R² variando de 0,31 a 0,64. Lisboa (2009) trabalhando com fotografias aéreas de escala grande e imagens IKONOS II no mapeamento de copas de *Araucaria angustifolia* obteve valores de R² de 0,63 e 0,57 nos modelos testados. Berra et al. (2011) no trabalho de estimativa de volume florestal com imagens Landsat 5 testou um único modelo cujo R² foi de 0,25, ainda Canavesi et al. (2010) estudando estimativas de volume de madeira em plantios de *Eucalyptus* sp. utilizando dados hiperespectrais e dados topográficos obtiveram valores de  $R<sup>2</sup>$  ajustados nos modelos variando de 0,62 a 0,70.

Os valores do  $R^2$  ajustado para os modelos variaram de 0,26 a 0,30. Thenkabail (2003), utilizando dados dos sensores IKONOS e ETM+/Landsat-7 para quantificar o volume de madeira na área de estudo, encontraram valores de  $R^2$  variando de 0,34 a 0,69. Hall (2006) também realizou um trabalho com o mesmo contexto, obtendo o  $R^2$  de 0,69 para dados do sensor ETM+/Landsat-7. Roy e Ravan (1996) utilizando imagens do sensor Landsat-7 para estimativa volumétrica em florestas naturais, na Índia, obtiveram valores de  $R^2$  entre 0.21 e 0,69.

Tesfamichael et al. (2010) e Zandoná et al. (2008) em estudos com laser scanner

aerotransportado observaram valores de  $R^2$  variando entre 0,76 a 0,83 e 0,43 a 0,81 para estimativa volumétrica em *Eucalyptus* sp., respectivamente Gama et al. (2010), utilizando dados interferométricos e polarimétricos obteviveram 0,69 de  $R^2$  para estimativa de volume da mesma espécie florestal.

Em trabalho realizado por Hummes e Kirchner (2003) para estimativa volumétrica de árvores individuas de *Pinus taeda* L. o R<sup>2</sup> encontrado variou de 0,69 a 0,70 em dez equações testadas.

## **3.4 Conclusões**

Os modelos testados apresentaram coeficiente de determinação ajustado e erro padrão da estimativa similares podendo ser utilizados para estimativa volumétrica de *Eucalyptus benthamii*.

## **3.5 Referências**

ABRAF – ASSOCIAÇÃO BRASILEIRA DE FLORESTAS PLANTADAS. **Anuário estatístico da ABRAF 2012 ano base 2011**. Brasília: ABRAF, 2010. 140p.

BERRA, E. F.; PERERIRA, R. S.; BRANDELEIRO, C.; GEORGEN, L. C. SCHUH, M. S. Estimativa de volume florestal com imagem landsat 5. In: SIMPÓRIO BRASILEIRO DE SENSORIAMENTO REMOTO, 15., 2011, Curitiba. **Anais...** PR, p. 1744, 2011.

CANAVESI, V., PONZONI, F. J.; VALERIANO, M. M. Estimativa de volume de madeira em plantios de Eucalyptus spp. Utilizando dados hiperespectrais e dados topográficos. **Revista Árvore,** Viçosa, Vol. 34, n.3, p. 539-549. 2010.

COUTO, H. T. Z.; BASTOS, N. L. M. Modelos de equações de volume e relações hipsométricas para plantações de *Eucalyptus* no Estado de São Paulo. **IPEF**, n.37, p.33-34, 1987.

COSTA, E. M. A madeira de eucalipto na indústria moveleira. In: SEMINÁRIO SOBRE PROCESSAMENTO E UTILIZAÇÃO DE MADEIRAS DE REFLORESTAMENTO, SEMADER, 4., 1996, Curitiba. **Anais...**Curitiba: ABPM, 1996. p.75-89.

DISPERATI, A. A.; AMARAL, R. F.; SCHULER, C. A. B. Introdução. . **Fotografias aéreas de pequeno formato:** aplicações ambientais. Guarapuava: Unicentro. 2007. 262p.

ENVIRONMENTAL SYSTEMS RESEARCH INSTITUTE. **ArcGIS 9.3**. Redlands, 2009.

FIGUEIREDO, E. O. **Avaliação de povoamentos de teca** (*Tectona grandis* **L. f**.) **na microrregião do Baixo Rio Acre**. 2005. 301 f. Dissertação (Mestrado em Engenharia Florestal).Universidade Federal de Lavras, Lavras.

GAMA, F. F.; SANTOS, J. R.; MURA, J. C. *Eucalyptus* Biomass and Volume Estimation Using Interferometric and Polarimetric SAR Data. **Remote Sensing**, v. 2, p. 939-956, 2010

GONÇALVES, D. A.. Fotografias aéreas de pequeno formato aplicadas na identificação, quantificação e planejamento de recuperação de áreas de preservação permanente. In: SIMPÓSIO BRASILEIRO DE SENSORIAMENTO REMOTO, 12., 2005, Goiânia. **Anais**... INPE: Goiânia, 2005.

GRAÇA, M. E. C.; SHIMIZU, J. Y.; TAVARES, F. R. Capacidade de rebrota e de enraizamento de *Eucalyptus benthamii*. **Boletim de Pesquisa Florestal**, Colombo, n.39, p. 135-138, 1999.

HALL, R. J. Modeling forest stand structure attributes using Landsat ETM+ data: Application to mapping of aboveground biomass and stand volume. **Forest Ecology and Management**, v. 225, p.378-390, 2006.

HIGA, R. C. V.; PEREIRA, J. C. D. **Usos potenciais do** *Eucalyptus benthamii* **Maiden et Cambage**. Colombo: Embrapa Florestas - CNPF, 2003. 4 p. (Comunicado Técnico, 100).

HUMMES, A. P.; KIRCHNER, F. F. Estimativa volumétrica de árvores individuais de *Pinus taeda* L. utilizando aerofotos de câmera digital de pequeno formato calibrada. In: XI SIMPÓSIO BRASILEIRO DE SENSORIAMENTO REMOTO,2003, Belo Horizonte. **Anais**... INPE: Belo Horizonte , 2003.

LIMA, E. A.; SILVA, H. D.; LAVORANTI, O. J. **Caracterização dendroenergética de**  *Euvalyptus benthamii.* Colombo: Embrapa Florestas - CNPF, 2010. 9 p.

LISBOA, G. S. **Fotografias aéreas de escala grande e imagem IKONOS II no mapeamento de copas de** *Araucaria angustifólia.* 2009. 121f. Dissertação (Mestrado em Ciências florestais) - Universidade Estadual do Centro-Oeste do Paraná- UNICENTRO, Irati, 2009.

MACEDO, R. C.; **Estimativa volumétrica de povoamento clonal de** *Eucalyptus* **sp. Através de laserscaner aerotransportado**. São José dos Campos-SP, Instituto Nacional de Pesquisas Espaciais- INPE, 2009. 145 p.

NUTTO, L.; TONINI, H.; BORSOI, G. A.; MOSKOVICH, F. A.; SPATHELF, P. Utilização dos parâmetros da copa para avaliar o espaço vital em povoamentos de *Pinus Elliottii*  Engelm. **Boletim de Pesquisa Florestal**, Colombo, n.42, p. 123-138, 2001.

OLIVEIRA, M. L. R.; SOARES, C. P. B.; LEITE, H. G. Equações de volume de povoamento para fragmentos florestais naturais do município de Viçosa, Minas Gerais. **Revista Árvore**, Viçosa, v. 29, n. 2, p. 213-225, 2005.

PALUDZYSZYN FILHO, E.; SANTOS, P. E. T.; FERREIRA, C. A. **Eucaliptos indicados para plantio no Estado do Paraná.** Colombo: Embrapa Florestas - CNPF, 2006. 45 p. (Documentos, 129).

RESEARCH SYSTEMS INC. **ENVI 4.7**, 2010. Boulder, 2010.

ROCHA, J. S. M.; KURTZ, S. M. J. M. **Manual de Fotointerpretação**. 4ed. Rev. Ampl. Santa Maria: Imprensa Universitária, 2009. 642 p.

ROY, P. S.; RAVAN, S. Biomass estimation using satellite remote sensing data- An investigation on possible approaches for natural forest. **Journal Bioscience**, New Delhi, v.21, n. 4. P. 535-561, 1996

SANQUETTA, C. R. Métodos de determinação de biomassa florestal**.** In: SANQUETTA, C.R. (Ed.). **As florestas e o carbono**. Curitiba: UFPR, 2002, p.119-140.

SILVA, F. de A. S. Assistat. Versão 7.6 beta, 2011. Disponível em http://www.assistat.com/indexp.html.

SILVA, P. H. M. da; BRITO, J. O.; SILVA JUNIOR, F. G. Potential of eleven Eucalyptus species for the production of essential oils**. Scientia Agricola**, Piracicaba, v. 63, n. 1, p. 85- 89, 2006.

SPURR, S. H. **Photogrammetry and photo-interpretation**. New York: The Ronald Press Company, 1960. 472p.

THENKABAIL, P. S. Detecting floristic structure and pattern across topographic and moisture gradients in a mixed species Central African forest using IKONOS and Landsat-7 ETM+ images. **International Journal of Applied Earth Observation and Geoinformation**, v. 4, p.255-270, 2003.

TESFAMICHAEL, S. G.; AARDDT, J. A. N.; AHMED, F. Estimating plot-level tree height and volume os Eucalyptus grandis plantatios using small-footprint, discret lidar data. **Progress in Physical Geography.** Iowa, v. 34 n. 4, p. 515-540, 2010.

TOME, M. **Inventário de recursos florestais volume II Caracterização e monitorização de povoamentos e matos.** Lisboa-Portugal.Universidade Técnica de Lisboa – Instituto Superior de Agronomia, 2007. 279 p.

WAGNER, M. W.; JADOSKI, S. O.; SAITO, L. R., SUCHORONCZEK, A.; SCABENI, C. J. Comportamento de características climáticas para o manejo de culturas agrícolas em Guarapuava, centro-sul do estado do Paraná. **Pesquisa Aplicada & Agrotecnologia**, v.2 n.3 p. 41-49. 2009.

WATZLAWICK, L. F.; NUTTO, L.; KIRCHNER, F. F; SCHOENINGER, E. R. Estimativa do diâmetro de *Araucaria angustifólia* Berto. O. Ktze. através da área de projeção da copa com fotografias aéreas e um método terrestre**. Revista floresta**, Curitiba, v. 33, n.1, p.89-100, 2003.

WATZLAWICK, L. F.; KIRCHNER, F. F.; SANQUETA, C.R. Estimativa de biomassa e carbono em floresta com araucária utilizando imagens do satélite IKONOS II. **Ciência Florestal**, v. 19, p.169-181, 2009.

ZANDONÁ, D. F.; LINGNAU, C.; NAKAJIMA, N. Varredura a Laser aerotransportado para estimativa de variáveis dendrométricas. **Scientia Forestalis**, Piracicaba, v.36, n. 80, p.295- 306, 2008.